### Language modeling principles

Ralf Lämmel Software Language Engineer, University of Koblenz-Landau

> Part of the MODELS'14 tutorial on "Language Modeling Principles" [http://softlang.uni-koblenz.de/models14/](http://softlang.uni-koblenz.de/splash13/)

#### Elements of a (Modeling) Language

Source: Bran Selic: "The "Theory" and Practice of Modeling Language Design, Tutorial at MODELS'13.

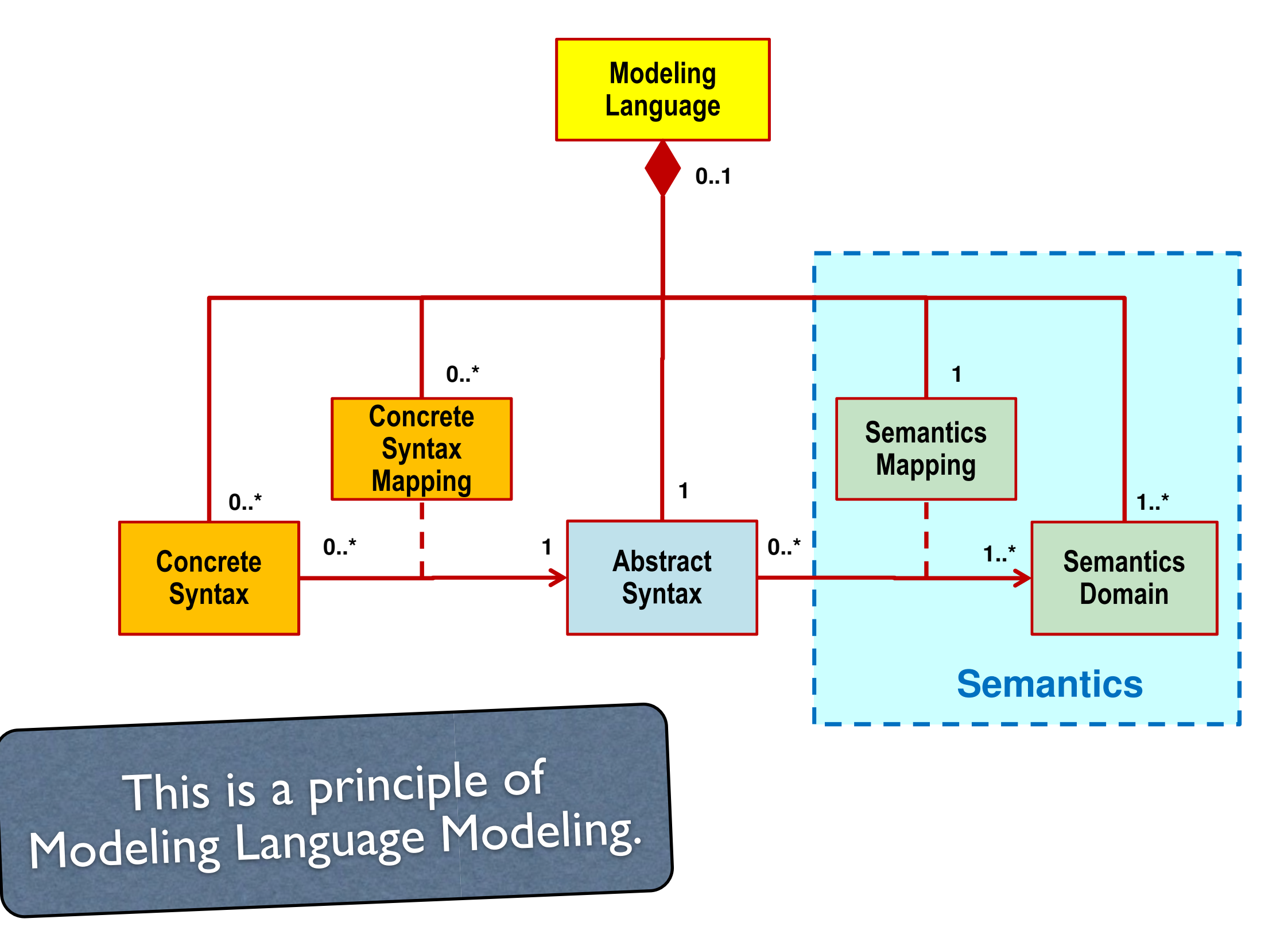

### Let's model any sort of language*!*

- "Modeling" as in "(executable) definition"
	- ‣ Define abstract and concrete syntax.
		- Leverage those for parsing, unparsing, and editing.
	- ‣ Define semantics of a language.
		- Leverage those for interpretation and transformation.
	- ‣ Define properties for language.
		- Well-\* properties, static / dynamic analysis properties.
			- Leverage those for the benefit of language user.

### Technological spaces in scope

- Grammarware
	- ‣ Rascalware
- Programware
	- ‣ Funware
		- Haskellware
	- ‣ Logicware
		- Prologware
- ‣ Objectware
	- Javaware
- Dataware
	- ‣ Sqlware
- Modelware
	- ‣ Emfware
- Ontoware

### Venues in scope

- OOPSLA: Object-Oriented Programming, Systems, Languages, and Applications
- MODELS: Model Driven Engineering Languages and Systems
- GPCE: Generative Programming: Concepts & Experiences
- PLDI: Programming Language Design and Implementation
- PEPM: Partial Evaluation and Program Manipulation
- SCAM: Source Code Analysis and Manipulation
- POPL: Principles of Programming Languages
- SLE: Software Language Engineering
- CC: Compiler Construction

### Topics in this tutorial

- Representation formats
- Basic modeling tasks
- Models of computation
- **Pretty printing**
- Parsing text to trees
- Megamodeling (UEBERmodeling)
- Software transformations
- Reference resolution
- (Structure editing)
- The software ontology SoLaSoTe

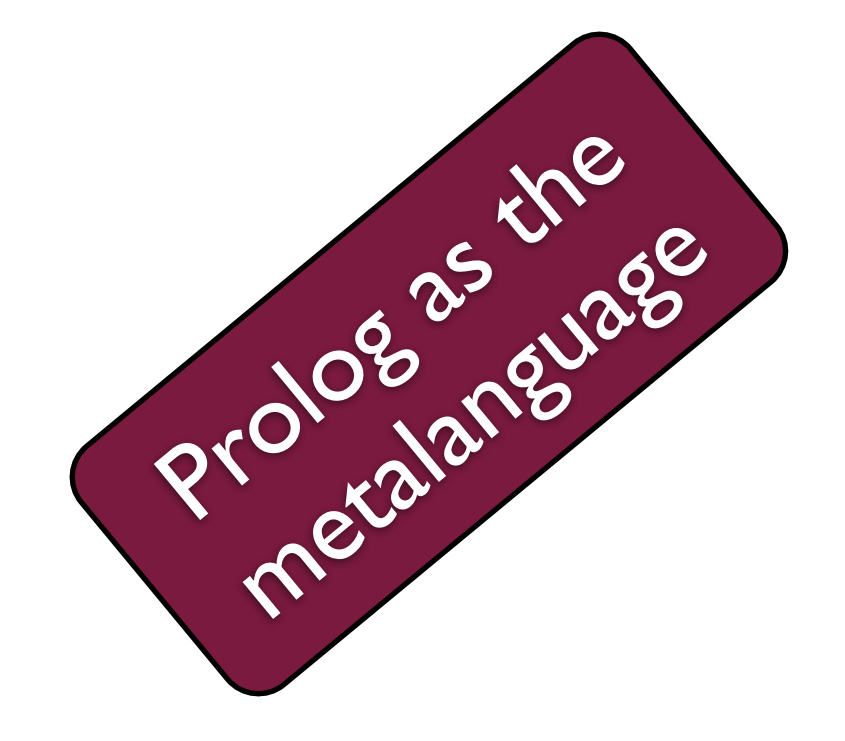

### Languages in this tutorial

- *expr, figure, family*: simple *sample* languages
- *dict, graph*: languages of *dictionaries* and *graphs*
- *bsl*, *esl*: basic and extended *signature* language
- *bgl*, *egl*: basic and extended *grammar* language
- *ddl*: *data definition* language (SQL subset)
- *mml*: *metamodeling* language
- *ppl*: *pretty printer* language
- *html*: obvious
- 

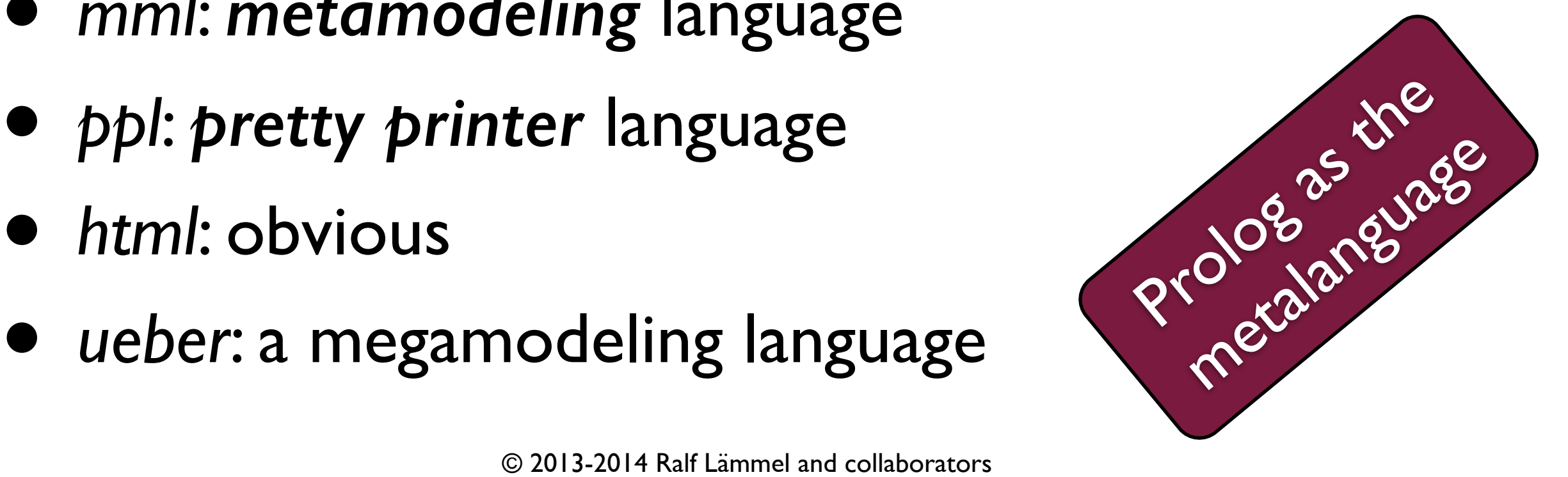

#### Format of this tutorial

- Objective:
	- ‣ Collect language modeling principles.
	- ‣ Discuss language modeling education.
- Format:
	- ‣ Prolog is used for illustration.
	- ‣ Please interrupt at any time*!*
	- ‣ Let's discuss a lot.

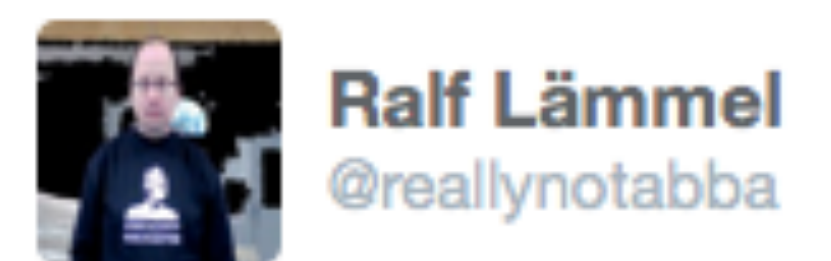

#### Material of today's #models14 tutorial on "language modeling principles" are available here: softlang.unikoblenz.de/models14/

29/09/14 07:36

#### [http://softlang.uni-koblenz.de/](http://softlang.uni-koblenz.de/models14/) models14/

## Detour I/II: *A Software Language Engineering course*

#### <http://softlang.wikidot.com/course:sle>

## Detour II/II: *A nonsystematic literature survey for SLE*

<http://softlang.uni-koblenz.de/yabib.pdf>

#### Topics in this tutorial

- **• Representation formats**
- Basic modeling tasks
- Models of computation
- **Pretty printing**
- Parsing text to trees
- Megamodeling (UEBERmodeling)
- Software transformations
- Reference resolution
- (Structure editing)
- The software ontology SoLaSoTe

# Representation formats

Ralf Lämmel Software Language Engineer, University of Koblenz-Landau

> Part of the MODELS'14 tutorial on "Language Modeling Principles" [http://softlang.uni-koblenz.de/models14/](http://softlang.uni-koblenz.de/splash13/)

#### Representation formats

- (Textual syntax)
- (Visual syntax)
- Algebraic terms

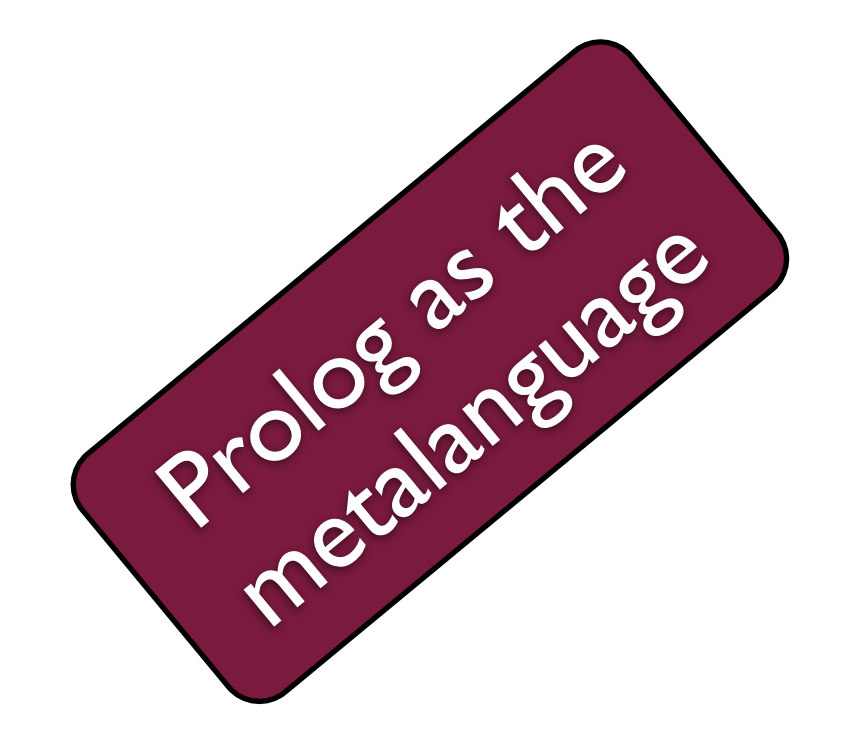

- Key-value maps (dictionaries)
- ... with ids and references (graphs)

### Textual syntax of the *expr* language

- Intuitively
	- ‣ **0 + 1**
- Actual textual syntax
	- ‣ **zero + succ(zero)**

#### Online: [languages/expr](https://github.com/slebok/slepro/tree/master/languages/expr)

#### Prefix term

add( const(zero), const(succ(zero)) ).

#### Online: [languages/expr](https://github.com/slebok/slepro/tree/master/languages/expr)

### (Nested) dictionary

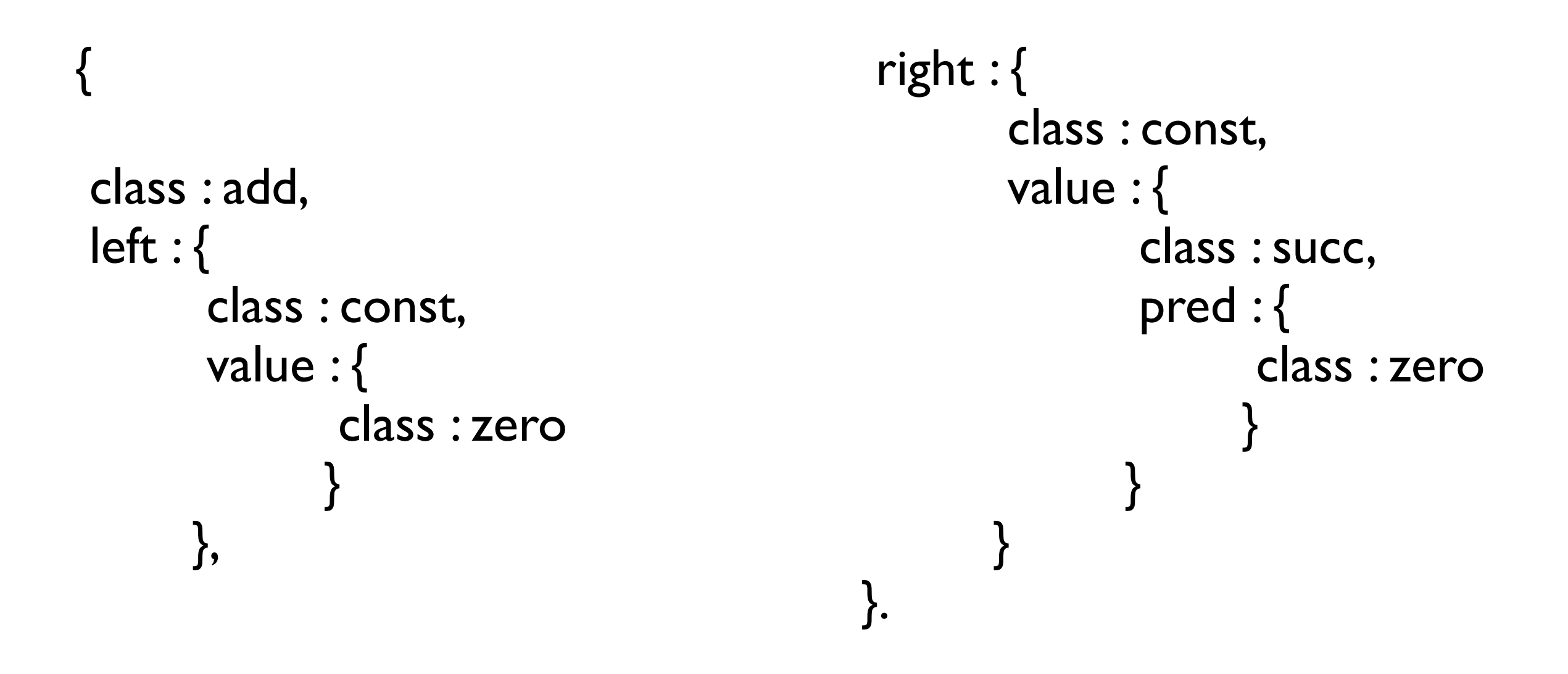

#### Online: [languages/expr](https://github.com/slebok/slepro/tree/master/languages/expr)

### Graph (used here for sharing)

```
{
 class : add,
 left : {
       class : const,
      value: 0 & {
             class : zero
 }
      },
                                        right : {
                                               class : const,
                                               value : {
                                                     class : succ,
                                                    pred (#0) }
                                        }
                                      }.
```
#### Online: [languages/expr](https://github.com/slebok/slepro/tree/master/languages/expr)

# Details on terms

#### Prefix terms

*% A term consists of a symbol and a list of subterms.* **prefixTerm**(Term) :- Term =.. [Symbol|Terms], **atom**(Symbol), **map**(prefixTerm, Terms).

#### Online: [languages/bsl/prefix-term.pro](https://github.com/slebok/slepro/blob/master/languages/bsl/prefix-term.pro)

### (Basic) signature for *expr*

**% A signature for simple expressions signature(**

 **% Sorts of this signature [nat, expr],**

```
  % Symbol types
    [ symbol(zero, [], nat), % zero ("0")
        symbol(succ, [nat], nat), % successor function
        symbol(const, [nat], expr), % a number is an expression
        symbol(add, [expr, expr], expr) % binary addition
    ]
).
```
#### Online: [languages/expr/as.term](https://github.com/slebok/slepro/blob/master/languages/expr/as.term)

#### Conformance with a signature

```
% Many-sorted terms for a given signature
manySortedTerm(Sig, Term, Sort) :-
    signature(Sig),
    prefixTerm(Term),
    Sig = signature(Sorts, Profiles),
    member(Sort, Sorts),
    manySortedTerm_(Profiles, Term, Sort).
```

```
% Recursive test for term symbols to comply with a type
manySortedTerm_(Profiles, Term, Result) :-
    Term =.. [Symbol|Terms],
    member(symbol(Symbol, Arguments, Result), Profiles),
    map(manySortedTerm_(Profiles), Terms, Arguments).
```
#### Online: [languages/bsl/conformance.pro](https://github.com/slebok/slepro/blob/master/languages/bsl/conformance.pro)

### A higher-order bit

```
% All list elements must meet a certain 
predicate.
map(_, []).
map(G, [H|T]) :-
   apply(G, [H]), map(G, T).
% Map a function-like predicate over a list
map(_, [], []).
map(P, [H1|T1], [H2|T2]) :-
   apply(P, [H1, H2]), map(P, T1, T2).
% Another cardinality for map
map(_, [], [], []).
map(P, [H1|T1], [H2|T2], [H3|T3]) :-
   apply(P, [H1, H2, H3]), map(P, T1, T2, T3).
```
#### Online: [prelude/higher-order.pro](https://github.com/slebok/slepro/blob/master/prelude/higher-order.pro)

#### In need of applied terms (Examples based on "figure" language)

**Concrete syntax:** 

**line from: (0, 0), to: (0, 4); line from: (0, 4), to: (3, 5); line from: (3, 5), to: (0, 0);**

**Abstract syntax (prefix term format):** 

```
[
    line((0, 0), (0, 4)),
    line((0, 4), (3, 5)),
    line((3, 5), (0, 0))
].
```
#### Online: <u>[languages/figure](https://github.com/slebok/slepro/tree/master/languages/figure)</u>

## (Untyped) applied terms

```
% Applied terms also covering lists and pairs
appliedTerm(Term) :-
    Term =.. [Symbol|Terms],
    atom(Symbol),
    map(appliedTerm, Terms).
% Integers as applied terms
```

```
appliedTerm(Term) :-
```
**integer**(Term).

#### Online: <u>languages/esl/applied-term.pro</u>

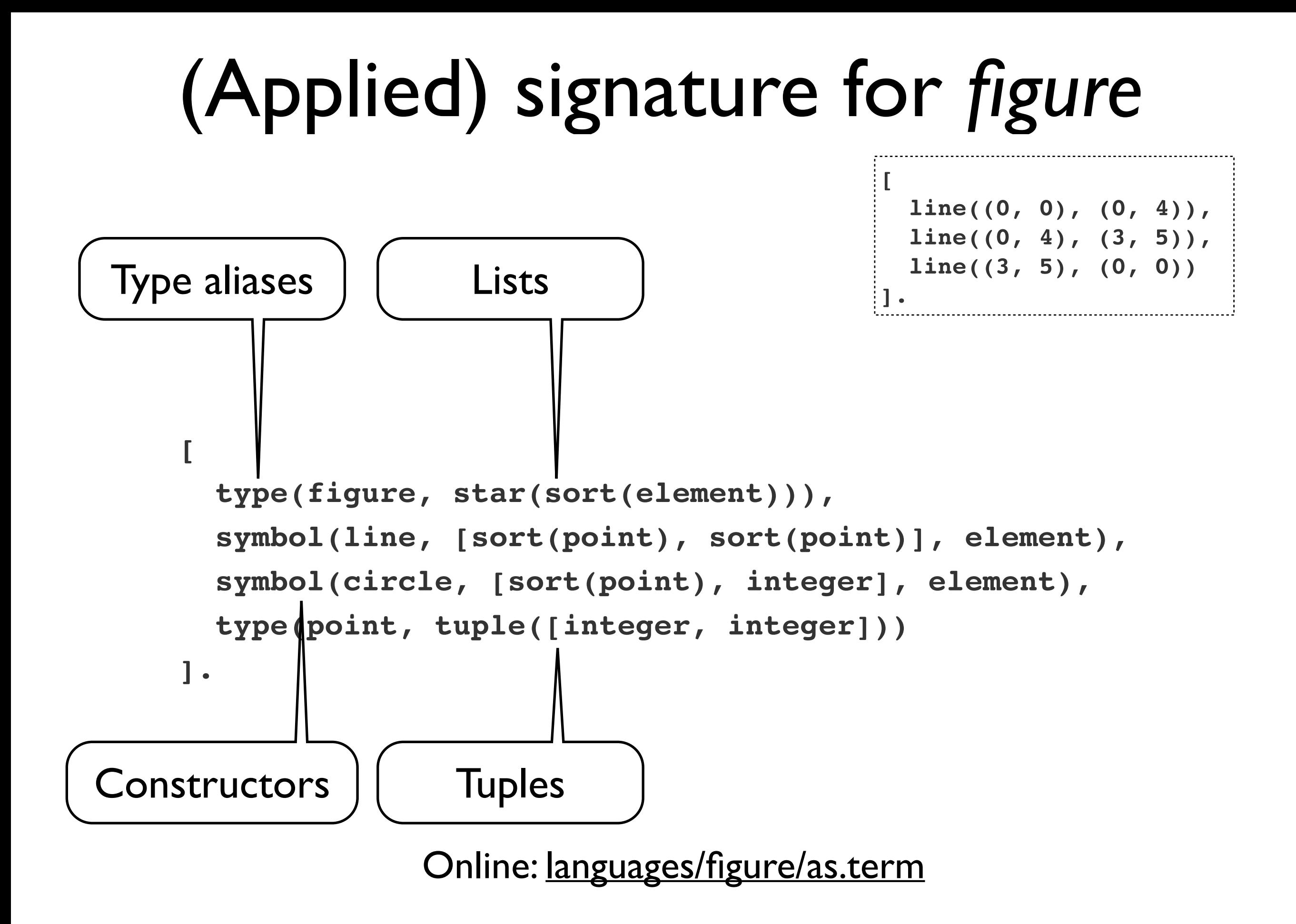

### Signature of signatures

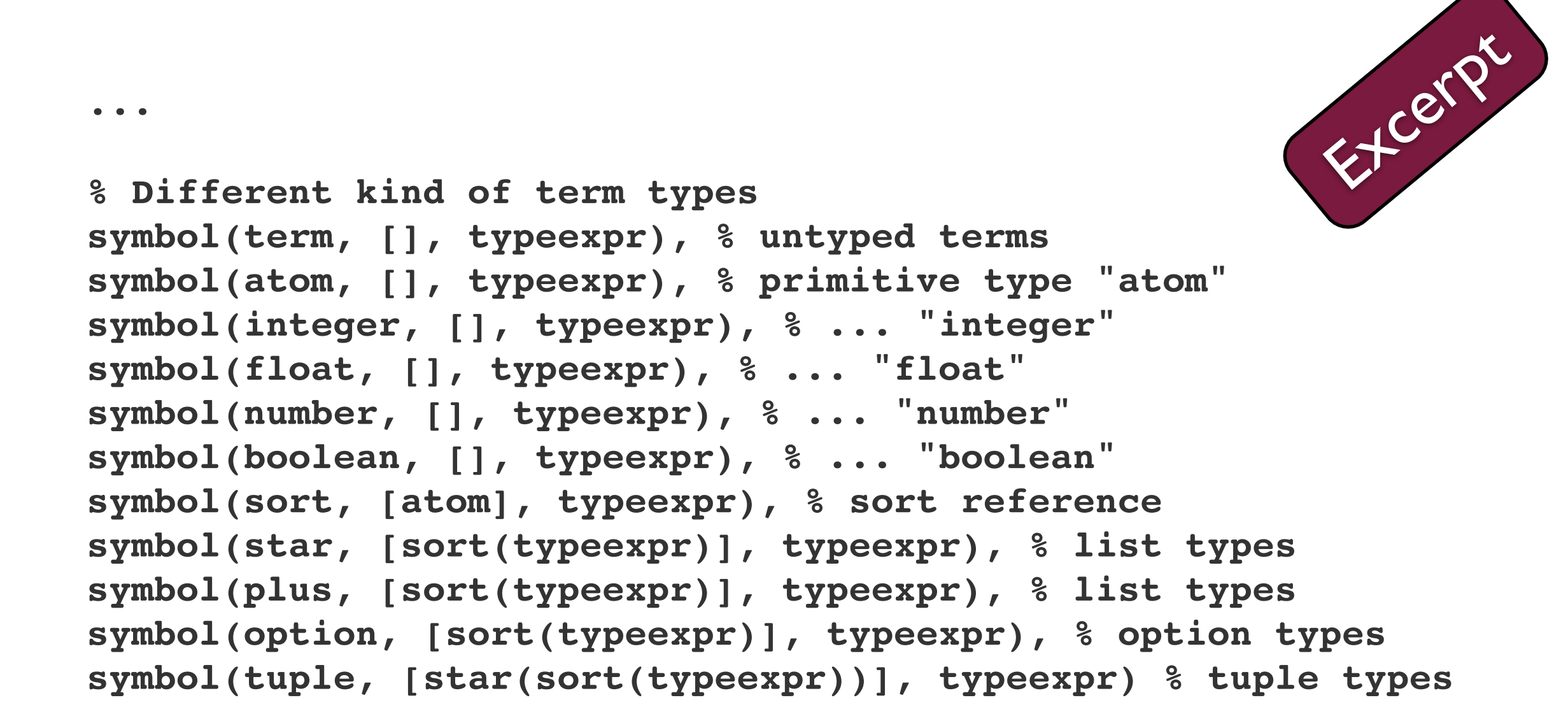

#### Online: <u>[languages/esl/as.term](https://github.com/slebok/slepro/blob/master/languages/esl/as.term)</u>

 **...**

### Conformance with a signature

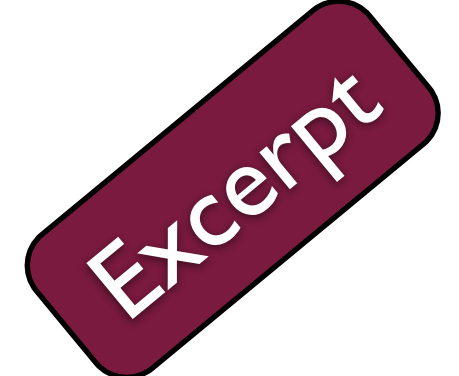

```
% Apply symbol
wellTypedTerm_(Decls, sort(Result), Term) :-
    Term =.. [Symbol|Terms],
    member(symbol(Symbol, Arguments, Result), Decls),
    map(wellTypedTerm_(Decls), Arguments, Terms).
```

```
% Apply alias
```

```
wellTypedTerm_(Decls, sort(Sort), Term) :-
    member(alias(Sort, Type), Decls),
    wellTypedTerm_(Decls, Type, Term).
```
#### Online: [languages/esl/conformance.pro](https://github.com/slebok/slepro/blob/master/languages/esl/conformance.pro)

### Additional constraints on top of self-description

...

...

```
Excerpt
    % No double declarations of symbols
  \setminus + (
        member(symbol(Symbol, Arguments1, Result1), Decls),
        member(symbol(Symbol, Arguments2, Result2), Decls),
     \setminus + (
             Arguments1 == Arguments2,
             Result1 == Result2
\overline{\phantom{a}}  ),
```
#### Online: [languages/esl/as.pro](https://github.com/slebok/slepro/blob/master/languages/esl/as.pro)

#### Reflections

- Representation formats team up with "types".
	- ‣ Terms team up with algebraic signatures.
	- ‣ EMF models team with EMF metamodels.
	- ‣ ...
- Self-representation attests expressiveness.
	- ‣ Signature of signatures.
	- ‣ Metametamodel in MDE.
	- ‣ ...
- More to come on dictionaries and graphs.

#### Topics in this tutorial

- Representation formats
- **• Basic modeling tasks** 
	- Models of computation
	- **Pretty printing**
	- Parsing text to trees
	- Megamodeling (UEBERmodeling)
	- Software transformations
	- Reference resolution
	- (Structure editing)
	- The software ontology SoLaSoTe

### Basic modeling tasks

Ralf Lämmel Software Language Engineer, University of Koblenz-Landau

> Part of the MODELS'14 tutorial on "Language Modeling Principles" [http://softlang.uni-koblenz.de/models14/](http://softlang.uni-koblenz.de/splash13/)

### Basic modeling tasks

- Define examples.
- Define concrete syntax.
	- ‣ ... as suitable for parsing or editing etc.
- Define abstract syntax (w/o constraints).
- Define mapping between syntaxes. • Define mapping between syntaxes.<br>• Define wellness.<br>• Define semantics.
- Define wellness.
- 

to be executable.

## The *yafpl* language

**factorial :: Int -> Int factorial** x **= if** ((**==**) x 0) **then** 1 **else** ((**\***) x (factorial ((**-**) x 1)))

- YAFPL - Yet another functional programming language - A syntactical subset of Haskell (see above)

#### Online: <u>[languages/yafpl](https://github.com/slebok/slepro/tree/master/languages/yafpl)</u>

### Concrete syntax of *yafpl*

```
program : { function } * ;
function : funsig fundef ;
funsig : name '::' type ;
fundef : name { name }* '=" = ' expr ;
type : simpletype { '->' simpletype }* ;
[inttype] simpletype : 'Int' ;
[booltype] simpletype : 'Bool' ;
[op] expr : '(' op ')' subexpr subexpr ;
[subexpr] expr : subexpr ;
[apply] expr : name { subexpr }+ ;
[intconst] subexpr : int ;
[brackets] subexpr : '(' expr ')' ;
[if] subexpr : 'if' expr 'then' expr 'else' expr ;
[name] subexpr : name ;
```

```
[add] op : '+' ;
[sub] op : '-' ;
[mult] op : '*' ;
[eq] op : '==' ;
```
#### Lexical syntax of *yafpl*

name : lower { alpha }\* ; int : { digit }+ ; layout : { space }+ ;
# Abstract syntax of *yafpl*

[

 $\overline{\phantom{a}}$ 

 $\big)$ 

]

```
\overline{\mathcal{L}} (factorial,[inttype],inttype),
   factorial,
  [X],
   if(
    op(eq,name(x),intconst(0)),
    intconst(1),
    op(mult,
      name(x),
      apply(factorial,[op(sub,name(x),intconst(1))])
\overline{\phantom{a}}
```
# Signature of *yafpl* abstract syntax

```
signature(
  \mathbf{I}    alias(program, list(sort(function))),
        alias(function, tuple([
            sort(funsig),
            sort(fundef)])),
        alias(funsig, tuple([
            sort(name),
            list(sort(simpletype)),
            sort(simpletype)])),
        alias(fundef, tuple([
            sort(name),
            list(sort(name)),
            sort(expr)])),
    symbol(inttype, [], simpletype),
    symbol(booltype, [], simpletype),
        symbol(intconst, [integer], expr),
        symbol(boolconst, [boolean], expr),
        symbol(name, [sort(name)], expr),
        symbol(if, [sort(expr), sort(expr), sort(expr)], expr),
        symbol(op, [sort(op), sort(expr), sort(expr)], expr),
        symbol(apply, [sort(name), list(sort(expr))], expr),
        symbol(add, [], op),
        symbol(sub, [], op),
        symbol(mult, [], op),
        symbol(eq, [], op),
        alias(name, atom)
                                languages/yafpl</u>
```
]

).

### Mapping *yafpl* concrete to abstract syntax

*% Mapping for function types*  $\texttt{yafplMapping}(\texttt{type}, \texttt{(T1, TS1)}, \texttt{(T1|TS2]}, \texttt{T2})) :=$ **append**(Ts2, [T2], Ts1).

*% Eliminate layering in expressions* **yafplMapping**(expr, **subexpr**(E), E).

*% Eliminate brackets in expressions* **yafplMapping**(subexpr, **brackets**(E), E).

```
% Lexical mapping for int
yafplMapping(int, Digits, Int) :-
    number_codes(Int, Digits).
```

```
% Lexical mapping for name
yafplMapping(name, (Char, String), Atom) :-
   name(Atom, [Char|String]).
```
# Wellness for *yafpl* 1/5

```
% Wellness of collection of function declarations
okProg(P) :-
    map(toFunName, P, Ns),
    set(Ns),
    map(okFun(P), P).
```
**toFunName**(((N, **\_**, **\_**), **\_**), N).

## Wellness for *yafpl* 2/5

```
% Wellness of function declarations
okFun(P, ((N, Ts, T), (N, Ns, E))) :-
    set(Ns),
    zip(Ns, Ts, X),
    okExpr(P, X, E, T).
```
# Wellness for *yafpl* 3/5

*% An int constant is of the int type* **okExpr**(**\_**, **\_**, **intconst**(**\_**), inttype).

```
% The context provides the type of a variable 
okExpr(_, X, name(N), T) :-
   member((N, T), X).
```

```
% Condition is of boolean type; others are of the same type 
okExpr(P, X, if(E1, E2, E3), T) :-
    okExpr(P, X, E1, booltype),
    okExpr(P, X, E2, T),
    okExpr(P, X, E3, T).
```
## Wellness for *yafpl* 4/5

```
% Check operator application
okExpr(P, X, op(O, E1, E2), T0) :-
    okExpr(P, X, E1, T1),
    okExpr(P, X, E2, T2),
    okOp(O, T1, T2, T0).
```

```
% Check function application
okExpr(P, X, apply(F, Es), T) :-
    map(okExpr(P, X), Es, Ts),
    member(((F, Ts, T), _), P).
```
# Wellness for *yafpl* 5/5

*% Operand types of operators* **okOp**(add, inttype, inttype, inttype). **okOp**(sub, inttype, inttype, inttype). **okOp**(mult, inttype, inttype, inttype). **okOp**(eq, inttype, inttype, booltype).

# Big-step semantics of *yafpl* 1/4

**value**(**intval**(**\_**)). **value**(**boolval**(**\_**)).

# Big-step semantics of *yafpl* 2/4

*% A constant evaluates to itself* **evaluate**(**\_**, **\_**, **intconst**(I), **intval**(I)).

*% A variable evaluates to its binding* **evaluate**(**\_**, X, **name**(N), V) :- **member**((N, V), X).

*% True condition* **evaluate**(P, X, **if**(E1, E2, **\_**), V) :- **evaluate**(P, X, E1, **boolval**(true)), **evaluate**(P, X, E2, V).

*% False condition* **evaluate**(P, X, **if**(E1, **\_**, E2), V) :- **evaluate**(P, X, E1, **boolval**(false)), **evaluate**(P, X, E2, V).

# Big-step semantics of *yafpl* 3/4

```
% Evaluate operator application
evaluate(P, X, op(O, E1, E2), V0) :-
    evaluate(P, X, E1, V1),
    evaluate(P, X, E2, V2),
    opVal(O, V1, V2, V0).
```

```
% Evaluate function application
evaluate(P, X1, apply(N, Es), V) :-
    map(evaluate(P, X1), Es, Vs),
    member((_, (N, Ns, E)), P),
    zip(Ns, Vs, X2),
    evaluate(P, X2, E, V).
```
# Big-step semantics of *yafpl* 4/4

```
opVal(add, intval(I1), intval(I2), intval(I0)) :-
    I0 is I1 + I2.
```

```
opVal(sub, intval(I1), intval(I2), intval(I0)) :-
    I0 is I1 - I2.
```

```
opVal(mult, intval(I1), intval(I2), intval(I0)) :-
    I0 is I1 * I2.
```

```
opVal(eq, intval(I1), intval(I2), boolval(B0)) :-
    toBoolean((I1==I2), B0).
```
### Reflections

- We picked a *textual* concrete syntax.
- We enabled *parsing* for concrete syntax.
- We picked a *term* domain for abstract syntax.
- We sufficed with *type checking* (no inference).
- We picked a *big-step* semantics.
- No translation covered.

#### A more advanced example:

# *FSML* =FSM Language =Finite State Machine Language

Specification: [\[.pdf\]](http://softlang.uni-koblenz.de/slepro/fsml.pdf) Source code: [\[GitHub\]](https://github.com/slebok/slepro/tree/master/languages/fsml)

### Topics in this tutorial

- Representation formats
- Basic modeling tasks
- **• Models of computation** 
	- **Pretty printing**
	- Parsing text to trees
	- Megamodeling (UEBERmodeling)
	- Software transformations
	- Reference resolution
	- (Structure editing)
	- The software ontology SoLaSoTe

# Models of computation

Ralf Lämmel Software Language Engineer, University of Koblenz-Landau

> Part of the MODELS'<sup>14</sup> tutorial on "Language Modeling Principles" [http://softlang.uni-koblenz.de/models14/](http://softlang.uni-koblenz.de/splash13/)

#### Motivation

- Big-step semantics is "opaque" on computation.
	- ‣ How to debug a program?
	- ‣ How to make partial progress (c.f. parallelism)?
	- ‣ How to weave with another semantics?
- Let us examine small-step semantics, thus*!*
	- ‣ Additional fundamental notions:
		- Normal form (value)
		- Substitution

#### Normal form of expression evaluation

```
.....
        symbol(intconst, [integer], expr),
        symbol(boolconst, [boolean], expr),
        symbol(name, [sort(name)], expr),
        symbol(if, [sort(expr), sort(expr), sort(expr)], expr),
        symbol(op, [sort(op), sort(expr), sort(expr)], expr),
        symbol(apply, [sort(name), list(sort(expr))], expr),
     ...
```
#### Online: [languages/yafpl](https://github.com/slebok/slepro/blob/master/languages/yafpl)

#### Normal form of expression evaluation

**normal**(**intconst**(**\_**)).

**normal**(**boolconst**(**\_**)).

#### Online: [languages/yafpl/small-step/normal.pro](https://github.com/slebok/slepro/blob/master/languages/yafpl/small-step/normal.pro)

#### (Stepwise) reduction

- *% Reflexive case* **reduce**(**\_**, E, E) :- **normal**(E).
- *% Transitive case* **reduce**(P, E1, E3) :- **step**(P, E1, E2), **reduce**(P, E2, E3).

#### Online: [languages/yafpl/small-step/reduction.pro](https://github.com/slebok/slepro/blob/master/languages/yafpl/small-step/reduction.pro)

### Step relation 1/3

```
% Simplify condition
step(P, if(E1a, E2, E3), if(E1b, E2, E3)) :-
    step(P, E1a, E1b).
```
*% Commit to then branch* **step**(**\_**, **if**(**boolconst**(true), E, **\_**), E).

*% Commit to then branch* **step**(**\_**, **if**(**boolconst**(false), **\_**, E), E).

#### Online: [languages/yafpl/small-step/step.pro](https://github.com/slebok/slepro/blob/master/languages/yafpl/small-step/step.pro)

### Step relation 2/3

```
% Simplify left operand
step(P, op(O, E1a, E2), op(O, E1b, E2)) :-
   step(P, E1a, E1b).
```

```
% Simplify right operand
step(P, op(O, E1, E2a), op(O, E1, E2b)) :-
   normal(E1),
    step(P, E2a, E2b).
```

```
% Apply operator
step(_, op(O, E1, E2), E0) :-
    normal(E1),
    normal(E2),
    opConst(O, E1, E2, E0).
```
Online: [languages/yafpl/small-step/step.pro](https://github.com/slebok/slepro/blob/master/languages/yafpl/small-step/step.pro)

### Step relation 3/3

```
% Simplify operand of function application
step(P, apply(F, ES1), apply(F, ES4)):
   append(Es2, [E1|Es3], Es1),
   map(normal, Es2),
   step(P, E1, E2),
   append(Es2, [E2|Es3], Es4).
```

```
% Apply function
step(P, apply(N, Es), E2) :-
   map(normal, Es),
   member((_, (N, Ns, E1)), P),
    zip(Ns, Es, L),
    star(substitute, L, E1, E2).
```
#### Online: [languages/yafpl/small-step/step.pro](https://github.com/slebok/slepro/blob/master/languages/yafpl/small-step/step.pro)

#### Substitution

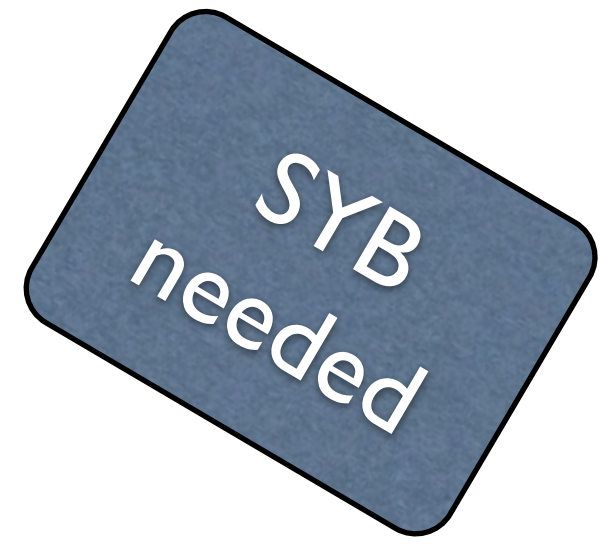

```
substitute(_, intconst(I), intconst(I)).
substitute(_, boolconst(B), boolconst(B)).
substitute((N,E), name(N), E).
substitute((N1,_), name(N2), name(N2)) :- N1 \= N2.
substitute(S, if(E1a, E2a, E3a), if(E1b, E2b, E3b)) :-
    substitute(S, E1a, E1b),
    substitute(S, E2a, E2b),
    substitute(S, E3a, E3b).
substitute(S, op(O, Left1, Right1), op(O, Left2, Right2)) :-
    substitute(S, Left1, Left2),
    substitute(S, Right1, Right2).
substitute(S, apply(F, Es1), apply(F, Es2)) :-
   map(substitute(S), Es1, Es2).
```
Online: [languages/yafpl/small-step/substitution.pro](https://github.com/slebok/slepro/blob/master/languages/yafpl/small-step/substitution.pro)

### A higher-order bit

*% EBNF-like "\*" for accumulating predicate*  $star(P, X, Y)$  :-  $plus(P, X, Y)$ . **star**(**\_**, X, X).

*% Extension of star/3 to add list construction*  $star(P, L, X, Y)$  :-  $plus(P, L, X, Y)$ . **star**(**\_**, [], X, X).

#### Online: [prelude/higher-order.pro](https://github.com/slebok/slepro/blob/master/prelude/higher-order.pro)

### Topics in this tutorial

- Representation formats
- Basic modeling tasks
- Models of computation
- **• Pretty printing** 
	- **Parsing text to trees**
	- Megamodeling (UEBERmodeling)
	- Software transformations
	- Reference resolution
	- (Structure editing)
	- The software ontology SoLaSoTe

# Pretty printing

Ralf Lämmel Software Language Engineer, University of Koblenz-Landau

> Part of the MODELS'14 tutorial on "Language Modeling Principles" [http://softlang.uni-koblenz.de/models14/](http://softlang.uni-koblenz.de/splash13/)

# Pretty printer development

- Pick the (abstract) syntax of input.
- Pick the (concrete) syntax of output.
- Set up test case(s).
- Define mapping from input to "boxes".
- Evaluate "boxes" to obtain output.
- Validate pretty printer with test case(s).

# The *yafpl* language

**factorial :: Int -> Int factorial** x **= if** ((**==**) x 0) **then** 1 **else** ((**\***) x (factorial ((**-**) x 1)))

- YAFPL - Yet another functional programming language - A syntactical subset of Haskell (see above)

#### Online: <u>[languages/yafpl](https://github.com/slebok/slepro/tree/master/languages/yafpl)</u>

## Abstract syntax of *yafpl*

[

 $\overline{\phantom{a}}$ 

 $\big)$ 

].

```
\overline{\mathcal{L}} (factorial,[inttype],inttype),
   factorial,
  [X],
   if(
    op(eq,name(x),intconst(0)),
    intconst(1),
    op(mult,
      name(x),
      apply(factorial,[op(sub,name(x),intconst(1))])
\overline{\phantom{a}}
```
#### Online: [languages/yafpl](https://github.com/slebok/slepro/tree/master/languages/yafpl)

# Abstract syntax of *ppl* ("boxes")

```
signature(
  \lceil    symbol(empty, [], box),
        symbol(text, [atom], box),
        symbol(hbox, [sort(box), sort(box)], box),
        symbol(hlist, [list(sort(box))], box),
        symbol(vbox, [sort(box), sort(box)], box),
        symbol(vlist, [list(sort(box))], box),
        symbol(indent, [sort(box)], box)
    ]
).
```
#### Online: [languages/ppl](https://github.com/slebok/slepro/tree/master/languages/ppl)

# Pretty printer for *yafpl*

```
% Render conditionals
ppExpr(
    if(E1, E2, E3),
    vbox(
         hlist([text('if'), indent(B1)]),
         indent(indent(vbox(
              hbox(text('then'), indent(B2)),
              hbox(text('else'), indent(B3))
         ))) 
\overline{\phantom{a}}) :-
           ppExpr(E1, B1),
           ppExpr(E2, B2),
           ppExpr(E3, B3).
```
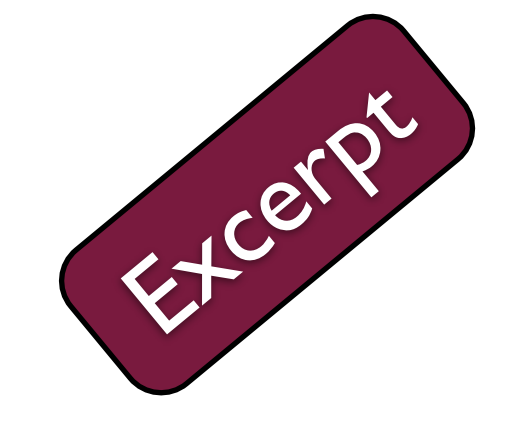

#### Online: <u>[languages/yafpl](https://github.com/slebok/slepro/tree/master/languages/yafpl)</u>

# Evaluator of *ppl* 1/3

```
% Evaluate a text box
ppEval(text(A), [S]) :-
    atom_codes(A, S).
```
*% Evaluate an empty box* **ppEval**(empty, []).

```
% Evaluate a vertical composition
ppEval(vbox(B1, B2), L3) :-
    ppEval(B1, L1),
   ppEval(B2, L2),
    append(L1, L2, L3).
                                       languages/ppl
```

```
% Vector form of vertical composition
ppEval(vlist(Bs), L) :-
    map(ppEval, Bs, Ls),
    foldr(append, [], Ls, L).
```
# Evaluator of *ppl* 2/3

```
% Evaluate a horizontal composition
ppEval(hbox(B1, B2), L3) :-
    ppEval(B1, L1),
    ppEval(B2, L2),
    happend(L1, L2, L3).
```
*% Vector form of horizontal composition* **ppEval**(**hlist**(Bs), L) :- **map**(ppEval, Bs, Ls), **foldr**(happend, [], Ls, L).

Online: [languages/ppl](https://github.com/slebok/slepro/tree/master/languages/ppl)

```
% Apply indentation
ppEval(indent(B), L) :-
    ppEval(hbox(text(' '), B), L).
```
# Evaluator of *ppl* 3/3

```
% Horizontal composition of boxes (consisting of many lines)
happed(L1, L2, L3) :-
   map(length, L1, Lens),
    foldr(max, 0, Lens, Len),
  repeat(0'
 , Len, Spaces),
   happend(Spaces, L1, L2, L3).
% Helper for happend/3
happend(_, [], [], []).
happend(Spaces, [H1|T1], [H2|T2], [H3|T3]) :-
    append(H1, H2, H3),
 happend(Spaces, T1, T2, T3).
happend(_, [H1|T1], [], [H1|T1]).
happed(Spaces, [], [H2|T2], [H3|T3]) :-
   append(Spaces, H2, H3),
   happend(Spaces, [], T2, T3).
                                            languages/ppl
```
#### Some higher-order bits

```
% Left-associative list fold
foldl(_, U, [], U).
foldl(F, U, [H|T], Z) :- 
    apply(F, [U, H, Y]), 
    foldl(F, Y, T, Z).
```

```
% Right-associative list fold
foldr(_, X, [], X).
folder(F, X, [H|T], Z) :-
    foldr(F, X, T, Y), 
   apply(F, [H, Y, Z]).
```
#### Online: [prelude/higher-order.pro](https://github.com/slebok/slepro/blob/master/prelude/higher-order.pro)
#### Reflections

- Our pretty printer contains boilerplate code.
	- ‣ Much of it could be generated.
- Priorities are not universally taken care of.
	- ‣ Declarative model of priorities needed (again).
- How does pretty printing compare to
	- ‣ templates and
	- ‣ "model-to-text"?

### Topics in this tutorial

- Representation formats
- Basic modeling tasks
- Models of computation
- **Pretty printing**
- **• Parsing text to trees** 
	- Megamodeling (UEBERmodeling)
	- Software transformations
	- Reference resolution
	- (Structure editing)
	- The software ontology SoLaSoTe

# Parsing text to trees

Ralf Lämmel Software Language Engineer, University of Koblenz-Landau

> Part of the MODELS'14 tutorial on "Language Modeling Principles" [http://softlang.uni-koblenz.de/models14/](http://softlang.uni-koblenz.de/splash13/)

## The *expr* language

- **•** Intuitively
	- $\rightarrow$  0 + 1

**)**

- Actual textual syntax
	- ‣ **zero + succ(zero)**
- Abstract term-based syntax
	- ‣ **add( const(zero), const(succ(zero))**

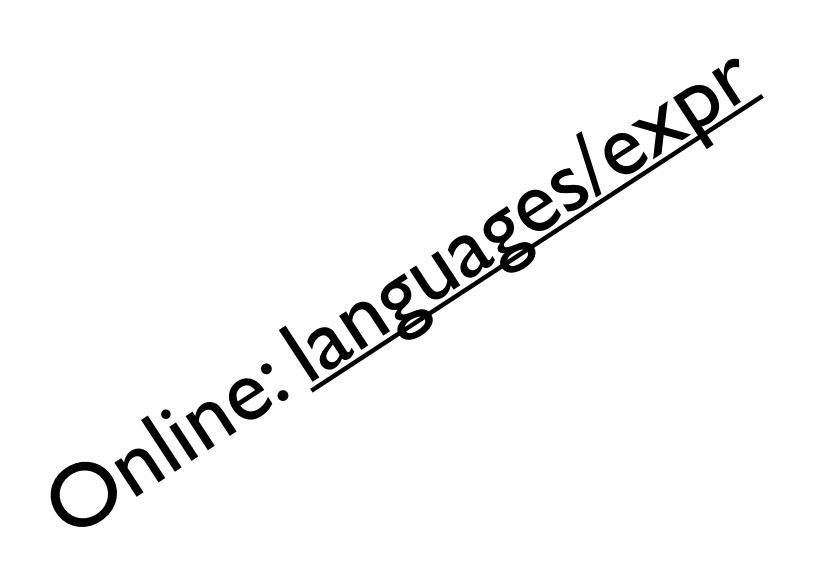

## Signature of the *expr* language

signature(

 % Sorts of this signature [nat, expr],

 % Symbol types [ symbol(zero,  $[]$ , nat), % zero ("0") symbol(succ, [nat], nat), % successor function symbol(const, [nat], expr), % a number is an expression symbol(add, [expr, expr], expr) % binary addition ] ).

#### Terminals of the *expr* language

['zero', 'succ', '(', ')', '+']

### Scanner of the *expr* language

*% A scanner for the expr language* **exprScanner**(Input, Ts) :- **tokens**( **token**(['zero', 'succ', '(', ')', '+']), Input, Ts).

#### Reusable token sequencer

- Arguments:
	- ‣ Token recognizer as on previous slide
	- ‣ Another token recognizer ("layout")
	- ‣ Input (a string to be completely consumed)
- Result:
	- ‣ A list of tokens such as

 **[zero, '+', succ, '(', zero, ')']**

#### Online: [prelude/scanning.pro](https://github.com/slebok/slepro/blob/master/prelude/scanning.pro)

### The *expr* grammar

[zero] nat : 'zero' ; [succ] nat : 'succ' '(' nat ')' ; [const] expr : nat ; [add] expr : expr '+' expr;

## The *expr* grammar as a term

grammar(

```
 % Nonterminals of the grammar
 [nat, expr],
```

```
 % Production rules of the grammar
 [
   rule(zero, nat, [t(zero)]),
   rule(succ, nat, [t(succ), t('('), n(nat), t(')')]),
   rule(const, expr, [n(nat)]),
  rule(add, expr, [n(expr), t''], n(expr)] ]
).
```
### The signature of (BGL) grammars

```
% The signature of context-free grammars
signature(
\Box    % Grammars as lists of nonterminals and rules
         symbol(grammar, [
                   list(sort(nonterminal)), % list of nonterminals
                   list(sort(rule)) % list of rules
        \vert,
        gramma
     & Rules with U \bigcap_{i=1}^{\infty} as well as a label
    symbol(rule, [
sort(label), \frac{1}{2} label \frac{1}{2} ryle
sort(nonterminal), % LHS noterminal
list(sort(symbol)) % RHS sequence of Symbols
        \frac{1}{\sqrt{2}}      rule),
         % Classification of grammar symbols
         symbol(t, [sort(terminal)], symbol), % terminals are symbols
         symbol(n, [sort(nonterminal)], symbol), % nonterminals as well
         % Elementary kinds of symbols
         alias(nonterminal, atom),
         alias(terminal, atom),
         alias(label, atom)
  ]
).
               ONLINE: INCRESS ASSESSMENT AND THE RESERVED ON A RESERVED ON A RESERVED ON A RESERVED ON A RESERVED ON A RESERVED ON A RESERVED ON A RESERVED ON A RESERVED ON A RESERVED ON A RESERVED ON A RESERVED ON A RESERVED ON A RESER
```
### BGL acceptor - top-down

```
% Accept input, non-deterministically and top-down
acceptTopDown(
        grammar(_, Rules), % rules to interpret
        Root, % root nonterminal
        Input % input string of terminals
  ) : -       acceptTopDown_(Rules, [n(Root)], Input, []).
% Acceptance completed
acceptTopDown_(_, [], Input, Input).
% Consume terminal at top of stack from input
acceptTopDown_(
    Rules,
    [t(T)|Stack], % parser stack with terminal at the top
    [T|Input0], % input with ditto terminal as head
        Input1
  ) : -       acceptTopDown_(Rules, Stack, Input0, Input1).
% Expand nonterminal at top of stack
acceptTopDown_(
        Rules,
        [n(N)|Stack0], % parser stack with nonterminal at the top
        Input0, Input1
  ) : -       member(rule(_, N, Rhs), Rules),
               append(Rhs, Stack0, Stack1),
               acceptTopDown_(Rules, Stack1, Input0, Input1).
            Completed<br>
terminal at C<sub>2</sub>: drack from input<br>
Nown(<br>
Stack], <sup>8</sup> parser stack with the indice of the to<br>
put0], <sup>8</sup> input with ditto terminal as
```
#### BGL acceptor - bottom-up

```
% Accept input, non-deterministically and bottom-up
acceptBottomUp(
         grammar(_, Rules), % rules to interpret
        Root, % root nonterminal
         Input % input string of terminals
) :-
       acceptBottomUp_(Rules, [], [n(Root)], Input).
% Acceptance completed
acceptBottomUp_(_, Stack, Stack, []).
% Shift terminal from input to stack
acceptBottomUp_(Rules, Stack0, Stack1, [T|Input0]) :-
    acceptBottomUp_(Rules, [t(T)|Stack0], Stack1, Input0).
% Reduce prefix of stack to according to rule
acceptBottomUp_(Rules, Stack0, Stack2, Input0) :-
    append(RhsReverse, Stack1, Stack0),
    reverse(RhsReverse, Rhs),
    member(rule(_, N, Rhs), Rules), 
    acceptBottomUp_(Rules, [n(N)|Stack1], Stack2, Input0).
            Constrained terminals<br>
Controller (Rules, 11, [n(Root)], Input).<br>
Ince completed<br>
tomUp_(_, Stack, Stack, Stack, Stack, Stack, Stack, Stack, Stack, Stack, Stack, Stack, Stack, Stack, Stack, Stack, Stack, Stack, Stack, Stac
```
#### A parse tree

```
fork(
            rule(add, expr, [n(expr), t('+'), n(expr)]),
          \sqrt{2}    fork(
                     rule(const, expr, [n(nat)]),
               \Gamma        fork(
                  rule(zero, nat, [t(zero)]),
                  [leaf(zero)]
        \int' / \bm{\beta}),
        leaf('+\rightarrow    fork(
        rule(const, expr, mpc)\blacksquare        fork(
        rule(succ, nat, [t(succ), t('('), \mathbb{R} \{ \{ \} \{ \} ) ]),
                  [
                    leaf(succ),
                    leaf('('),
                    fork(
                                     rule(zero,nat,[t(zero)]),
                                      [leaf(zero)]
                                  ),
                      leaf('')')          ]
        \overline{\phantom{a}}      ]
        \overline{\phantom{a}}  ]
        ).
Online: languages/expressions.
```
### BGL parser - top-down

```
% Parse input, non-deterministically and top-down
parseTopDown(
        grammar(_, Rules), % rules to interpret
        Root, % root nonterminal
        Input, % input string of terminals
        Tree % parse tree
) :-
parseTopDown_(Rules, M_{RQO_7}), Tree, Input, []).
% Consume terminal at top of stack from input
parseTopDown_(_, t(T), leaf(T), [T|Input], Input).
% Expand nonterminal at top of stack
parseTopDown_(Rules, n(N), fork(Rule,Trees1), Input0, Input1) :-
    member(Rule, Rules),
    Rule = rule(_, N, Rhs),
    seq(parseTopDown_(Rules), Rhs, Trees1, Input0, Input1).
                        es, Mingot), Tree, Input<br>E. top of stacklage input<br>, leaf(T), [T|Inpus(bay
```
### Some higher-order bits

*% EBNF-like sequential composition for accumulating predicates* **seq**(**\_**, [], X, X).  $seq(P, [H|T], X, Z)$  :- **apply**(P, [H, X, Y]), **seq**(P, T, Y, Z).

```
% Extension of seq/4 to add list construction
seq(_, [], [], X, X).
seq(P, [H1|T1], [H2|T2], X, Z) :-
    apply(P, [H1, H2, X, Y]),
    seq(P, T1, T2, Y, Z).
```
#### Online: [prelude/higher-order.pro](https://github.com/slebok/slepro/blob/master/prelude/higher-order.pro)

#### Let's implode*!*

**add( const(zero), const(succ(zero)) )**

### Implosion

```
% Implosion
implode(
        ETree, % Exploded (detailed) parse tree
        ITree % Imploded (concise) parse tree
) :-
       implode_([ETree], [ITree]).
% Base case; implosion completed
implode_([], []).
% Omit terminal from exploded tree in imploded one
implode_(
    [leaf(_)|ETrees], % terminal tree in front
        ITrees % recursively imploded trees
  ) : -       implode_(ETrees, ITrees).
% Implode subtree recursively
implode_(
        [fork(rule(L, _, _), ETrees1)|ETrees2], % nonterminal tree in front
        [ITree|ITrees2] % binarily recursively imploded trees
  ) : -       implode_(ETrees1, ITrees1),
              ITree =.. [L|ITrees1], % leverage label as function symbol
              implode_(ETrees2, ITrees2).
                     Onlineted<br>
m exploded tree Suabded one
```
#### Explosion

```
% Explosion
explode(
          grammar(_, Rules), % Rules to consult for details
          Root, % Assumed root nonterminal
          ITree, % Imploded (concise) parse tree
          ETree % Exploded (detailed) parse tree
   ) : -       explode_(Rules, [n(Root)], [ITree], [ETree]).
% Base case; explosion completed
explode_(_, [], [], []).
% Add heading terminal from rule back into exploded form
explode_(
    Rules, 
    [t(T)|Symbols],
    ITrees,
    [leaf(T)|ETrees]
\begin{minipage}{0.9\textwidth} \begin{picture}(1,0) \label{fig:2} \put(0,0) \put(0,0) \put(0,0) \put(0,0) \put(0,0) \put(0,0) \put(0,0) \put(0,0) \put(0,0) \put(0,0) \put(0,0) \put(0,0) \put(0,0) \put(0,0) \put(0,0) \put(0,0) \put(0,0) \put(0,0) \put(0,0) \put(0,0) \put(0,0) \put(0,0) \put(0,0) \put(0,0) \put(0,0) \put(0,0) \put(0,0) \       explode_(Rules, Symbols, ITrees, ETrees).
% Find a rule for the function symbol at hand
```

```
explode_(
        Rules,
        [n(N)|Symbols],
        [ITree|ITrees1],
         [fork(Rule, ETrees1)|ETrees2]
  ) : -ITree =.. [L|ITrees2],
               Rule = rule(L, N, Rhs),
               member(Rule, Rules), 
               explode_(Rules, Rhs, ITrees2, ETrees1),
               explode_(Rules, Symbols, ITrees1, ETrees2).
```
#### Let's derive*!*

[zero] nat : 'zero' ; [succ] nat : 'succ' '(' nat ')' ; [const] expr : nat ; [add] expr : expr '+' expr ;

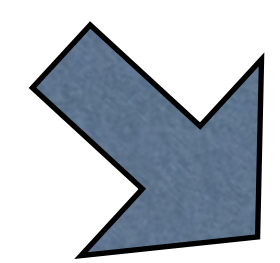

signature( [nat, expr], [ symbol(zero,  $[]$ , nat), % zero ("0") symbol(succ, [nat], nat), symbol(const, [nat], expr), symbol(add, [expr, expr], expr) ]

).

### BGL-to-signature conversion

```
% Convert a grammar to a signature
bglToSignature(
         grammar(Nonterminals, Rules),
         signature(Sorts, STypes)
  ) : -       Nonterminals = Sorts,
               map(rule2sType, Rules, STypes).
% Convert a rule to a symbol type
rule<sub>2</sub>
rule(Label, Ing, Rhs),
uments, Result)
  ) : -       Label = Symbol,
               Lhs = Result,
               rhs2arguments(Rhs, Arguments).
% Empty (remaining) RHS maps to null arguments
rhs2arguments([], []).
% Terminals are not mapped to the signature
rhs2arguments([t(_)|Symbols], Sorts) :-
    rhs2arguments(Symbols, Sorts).
% Nonterminals are mapped to sorts
rhs2arguments([n(Nonterminal)|Symbols], [Sort|Sorts]) :-
    Nonterminal = Sort,
    rhs2arguments(Symbols, Sorts).
      Sombol file to a symbol type<br>
ule(Label, Dens),<br>
which (Symbol, Casgreghts, Result)<br>
Label = Symbol,<br>
Lhs = Result,<br>
rhs2arguments(Rhs, Arguments).
```
#### Isn't it hard to keep track of all the artifacts and data flows for even just pretty printing and parsing?

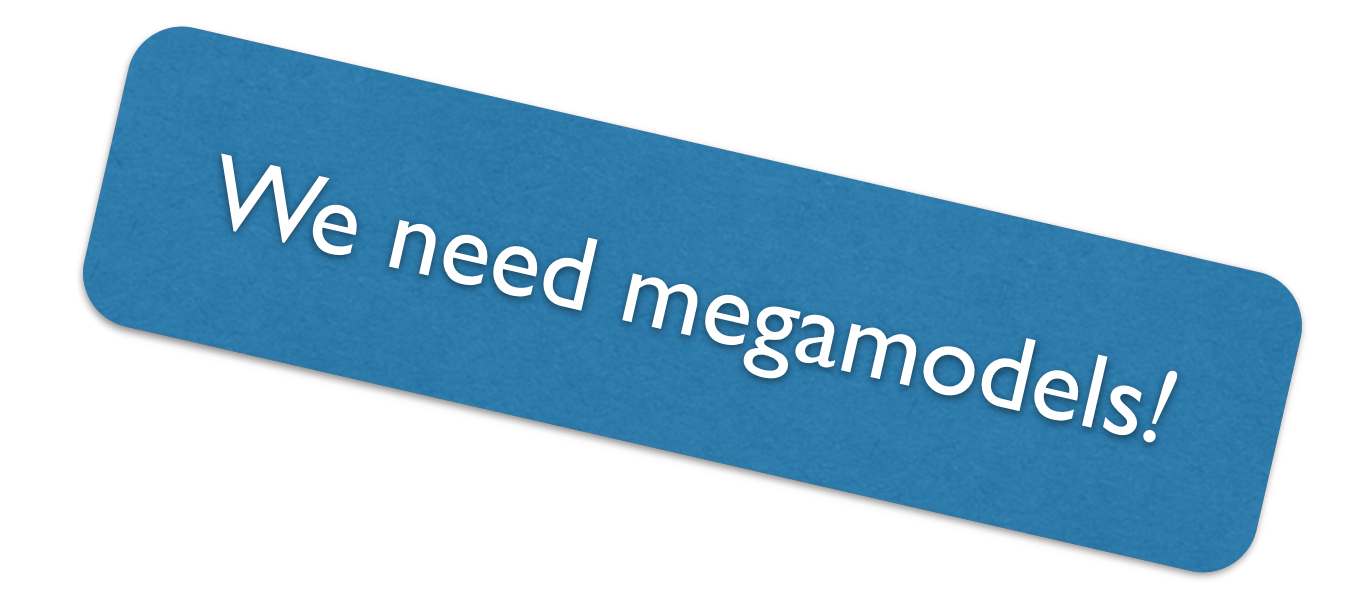

### Topics in this tutorial

- Representation formats
- Basic modeling tasks
- Models of computation
- **Pretty printing**
- Parsing text to trees
- **• Megamodeling (UEBERmodeling)**
- Software transformations
- Reference resolution
- (Structure editing)
- The software ontology SoLaSoTe

# Megamodeling

Ralf Lämmel Software Language Engineer, University of Koblenz-Landau

> Part of the MODELS'<sup>14</sup> tutorial on "Language Modeling Principles" [http://softlang.uni-koblenz.de/models14/](http://softlang.uni-koblenz.de/splash13/)

#### What's a megamodel?

, A megamodel is a model of which at least some elements represent and/or refer to models or metamodels." [Bezivin, Jouault, Valduriez; 2004]

About everything is a model: data, programs, metamodels, model transformations, …

#### A megamodel for ATL's MT mechanics  $A$ TL  $\lambda$  MT  $\in$   $A$ T  $\in$

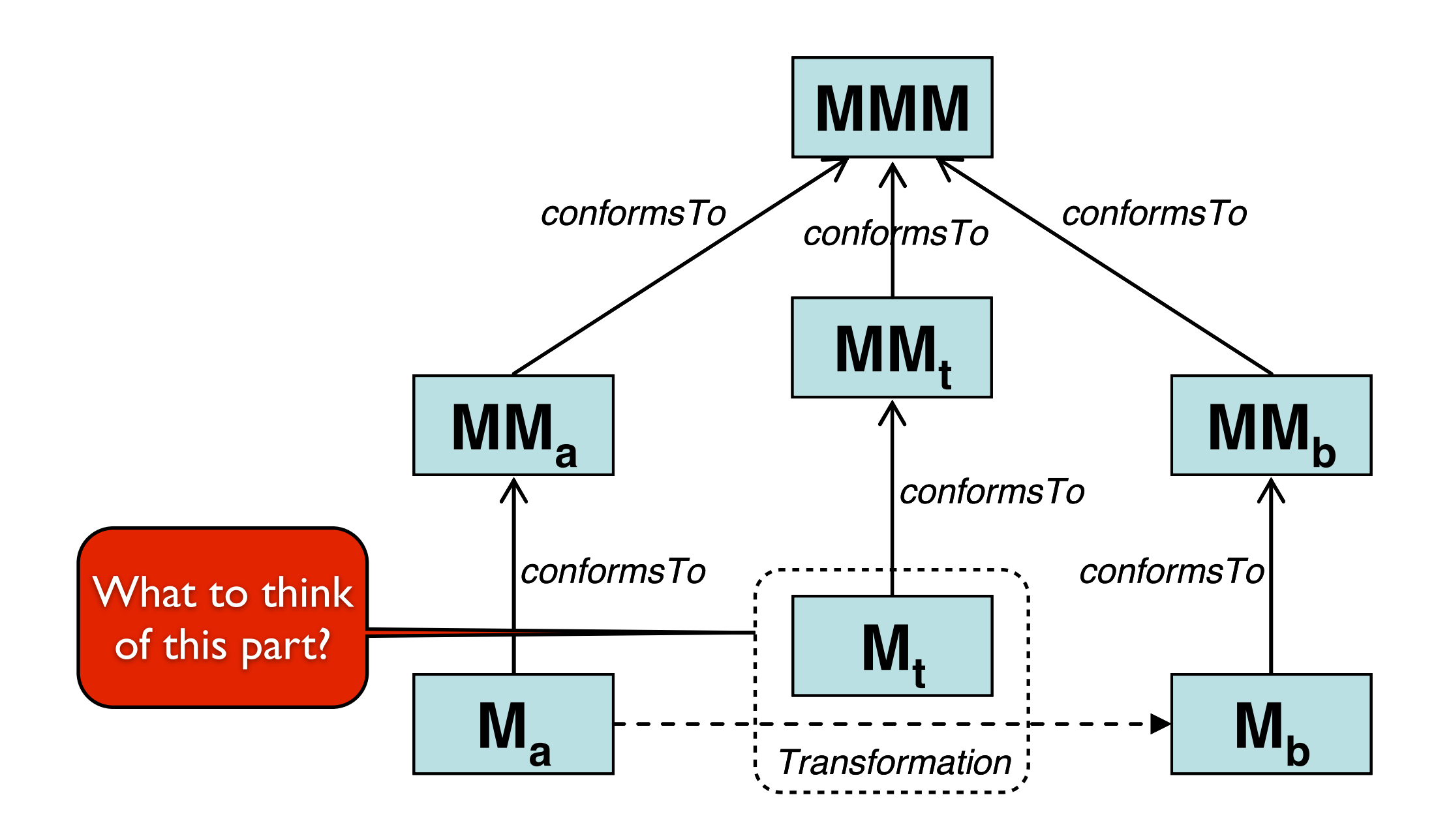

 $F_{\text{noncon}}$  summary  $\frac{1}{2}$  summarizes. A model  $F_{\text{noncon}}$  model model model model model model model model model model model model model model model model model model model model model model model model model model model  $\frac{\text{mcp}}{\text{mcp}}$  wiki. Ech pse. Or  $\frac{g}{\text{mcp}}$  into concepts  $\pi$  in that confidence is a metamodel matrix is a metamore is a metamore is a metamore in a metamore is a metamore is a metamore is a metamore is a metamore Source: [http://wiki.eclipse.org/ATL/Concepts#Model\\_Transformation](http://wiki.eclipse.org/ATL/Concepts#Model_Transformation)

#### Elements of a Modeling Language

Source: Bran Selic: "The "Theory" and Practice of Modeling Language Design, Tutorial at MODELS'13.

```
 Selic's model can be interpreted as a megamodel.
```
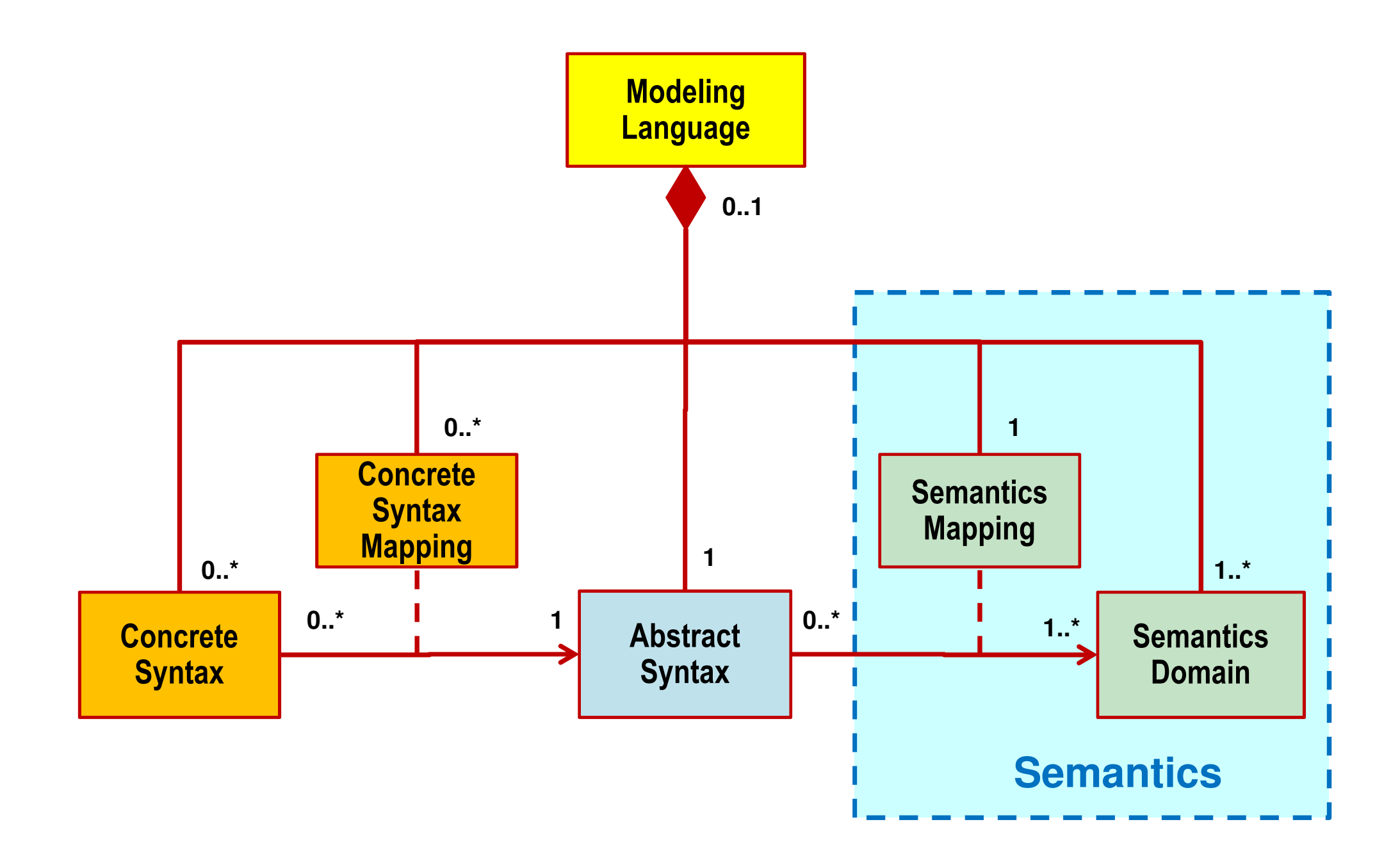

#### A classic ,, megamodel" for bootstrapping a compiler

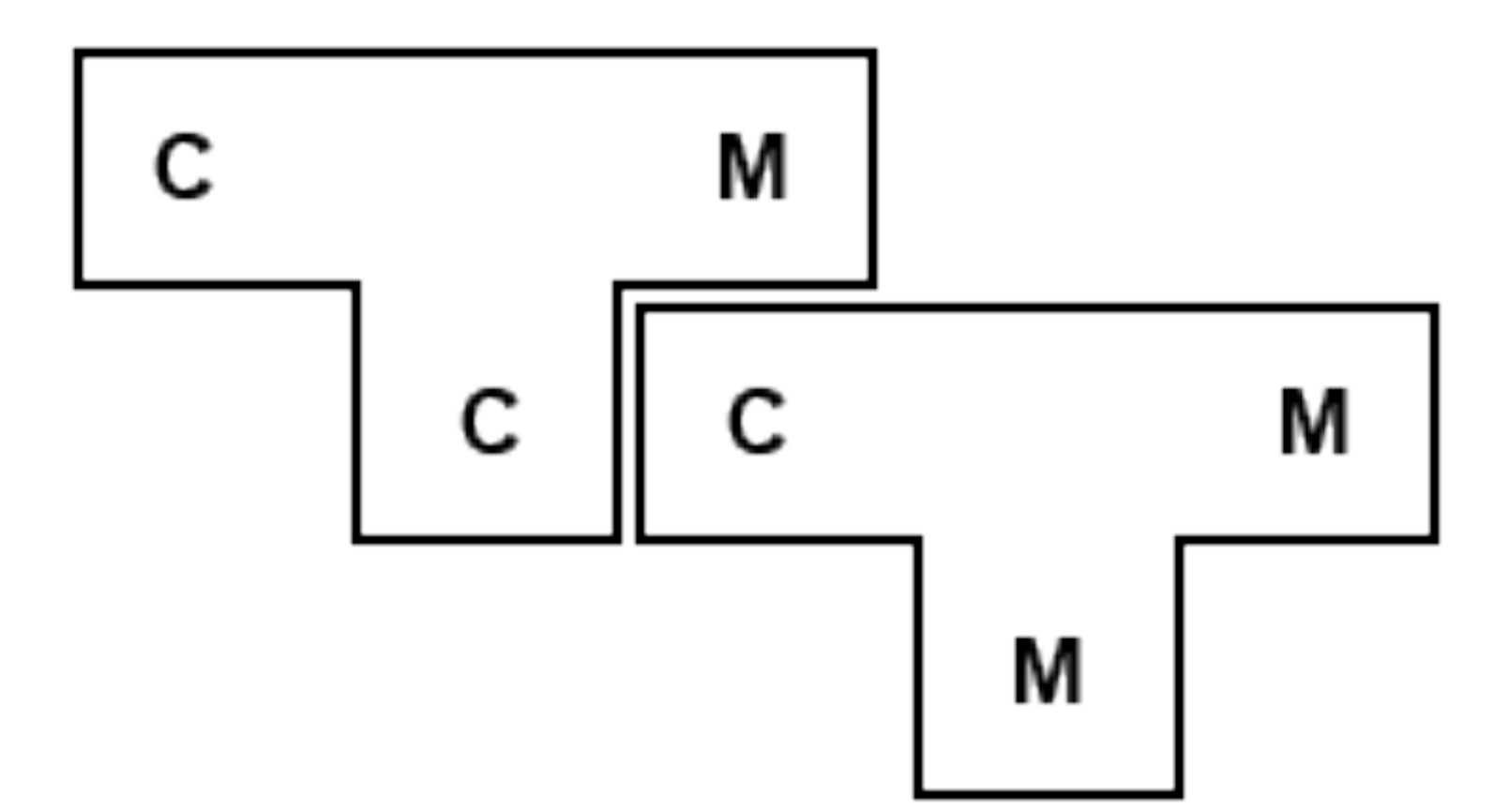

[http://en.wikipedia.org/wiki/Tombstone\\_diagram](http://en.wikipedia.org/wiki/Tombstone_diagram)

### A megamodel to explain parsing

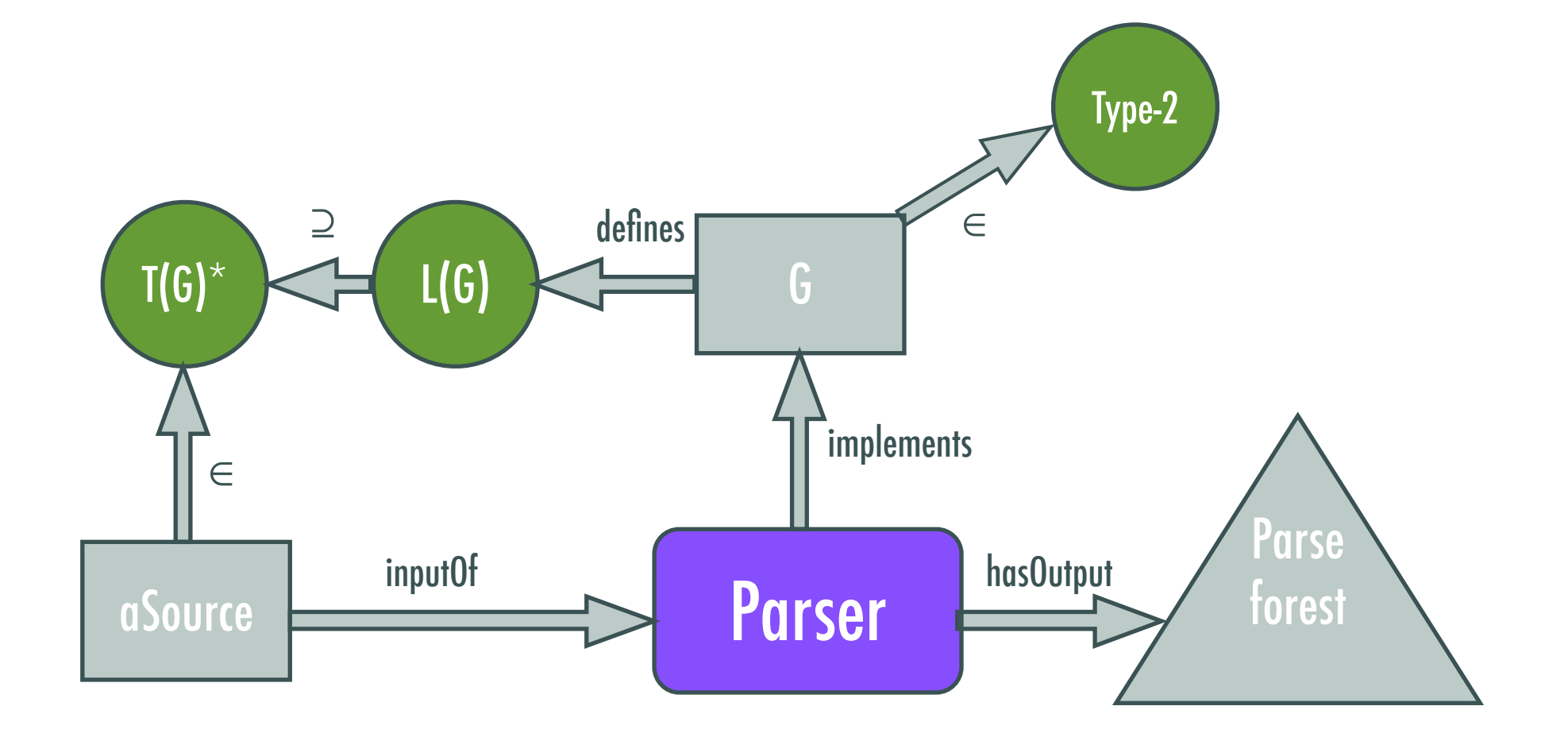

#### A megamodel to explain parsing et al.

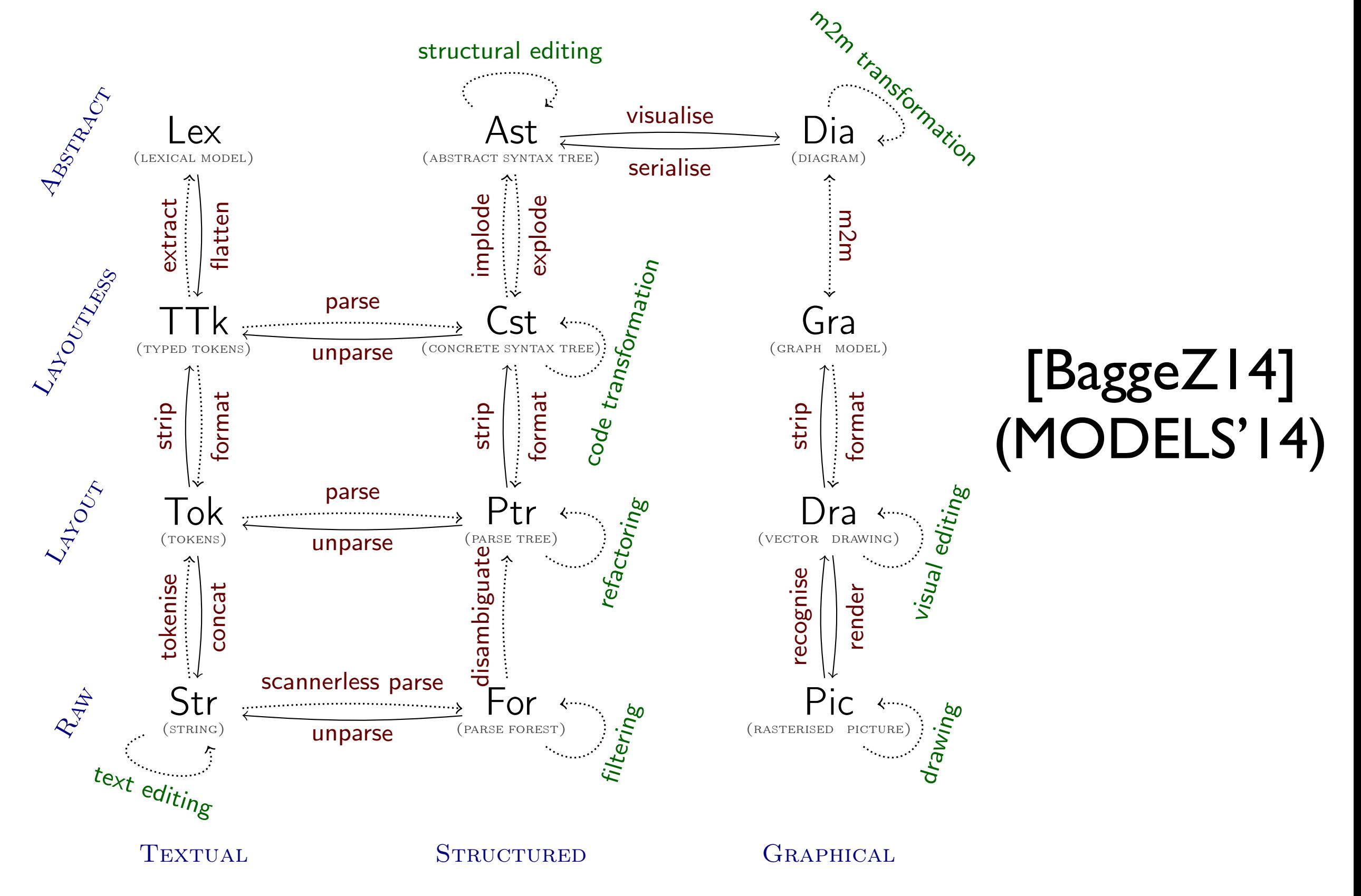

 $\textcircled{\small{2013-2014}}$  Ralf Lämmel and collaborators

#### **Technology models** are megamodels

- Identify constituents of software technologies
- Identify artifacts involved by technology usage
- Identify languages for the involved artifacts

…

- Identify data flows representing technology usage
- Identify concepts implied by technology usage •

Ceci n'est pas une py

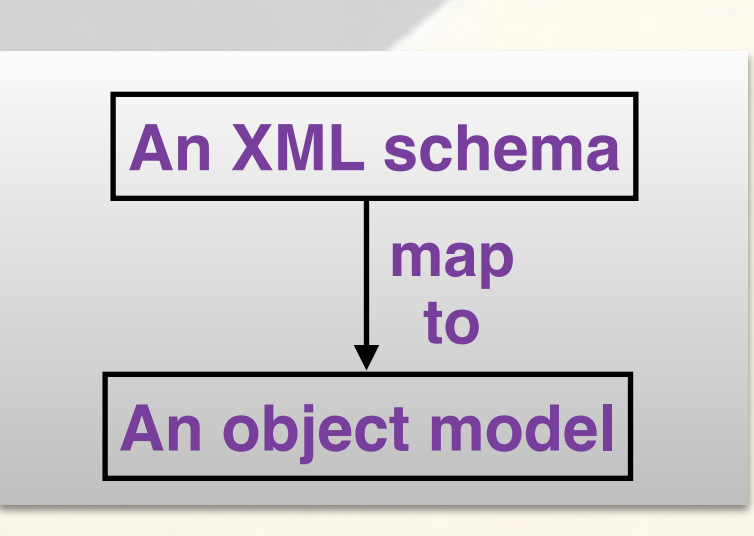

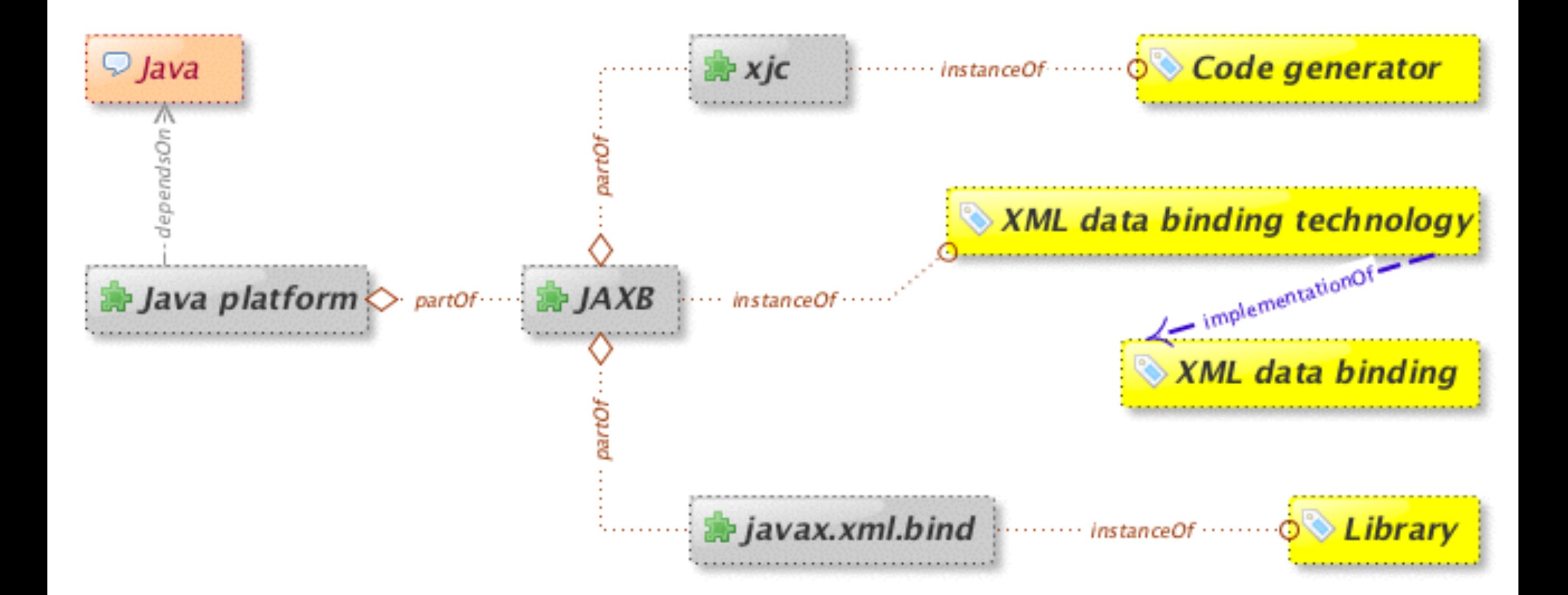

#### Part 1: Technology break-down and concepts

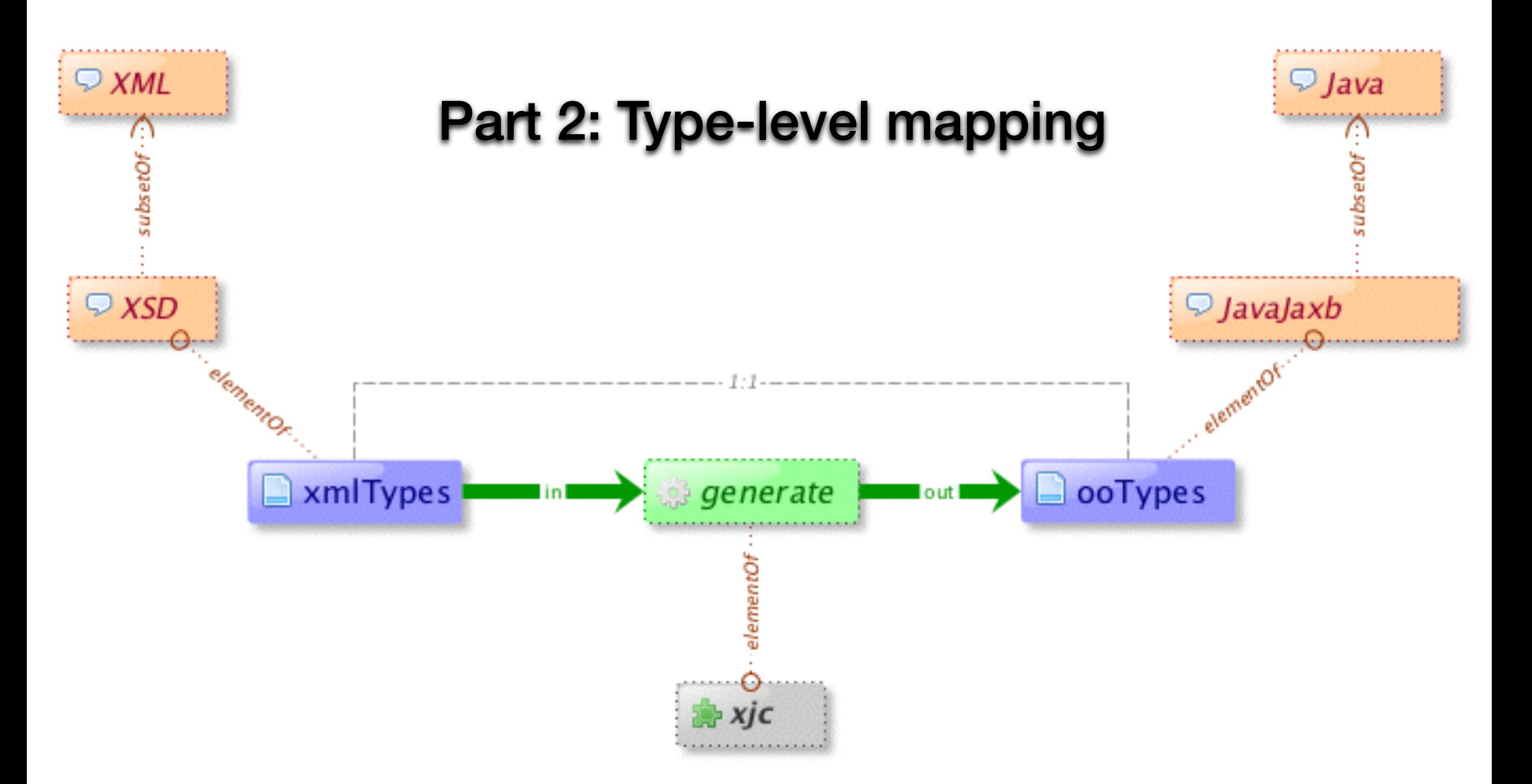

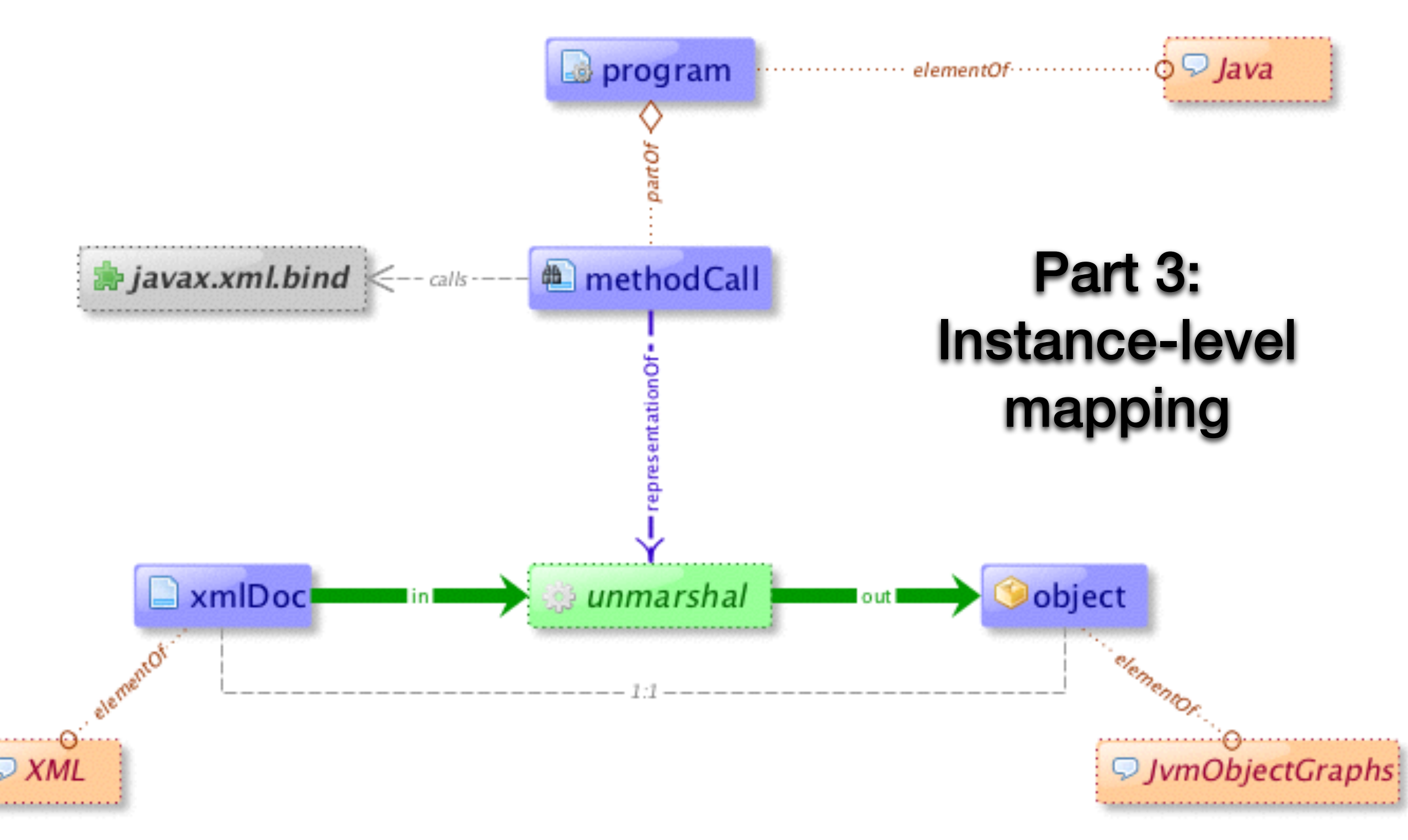

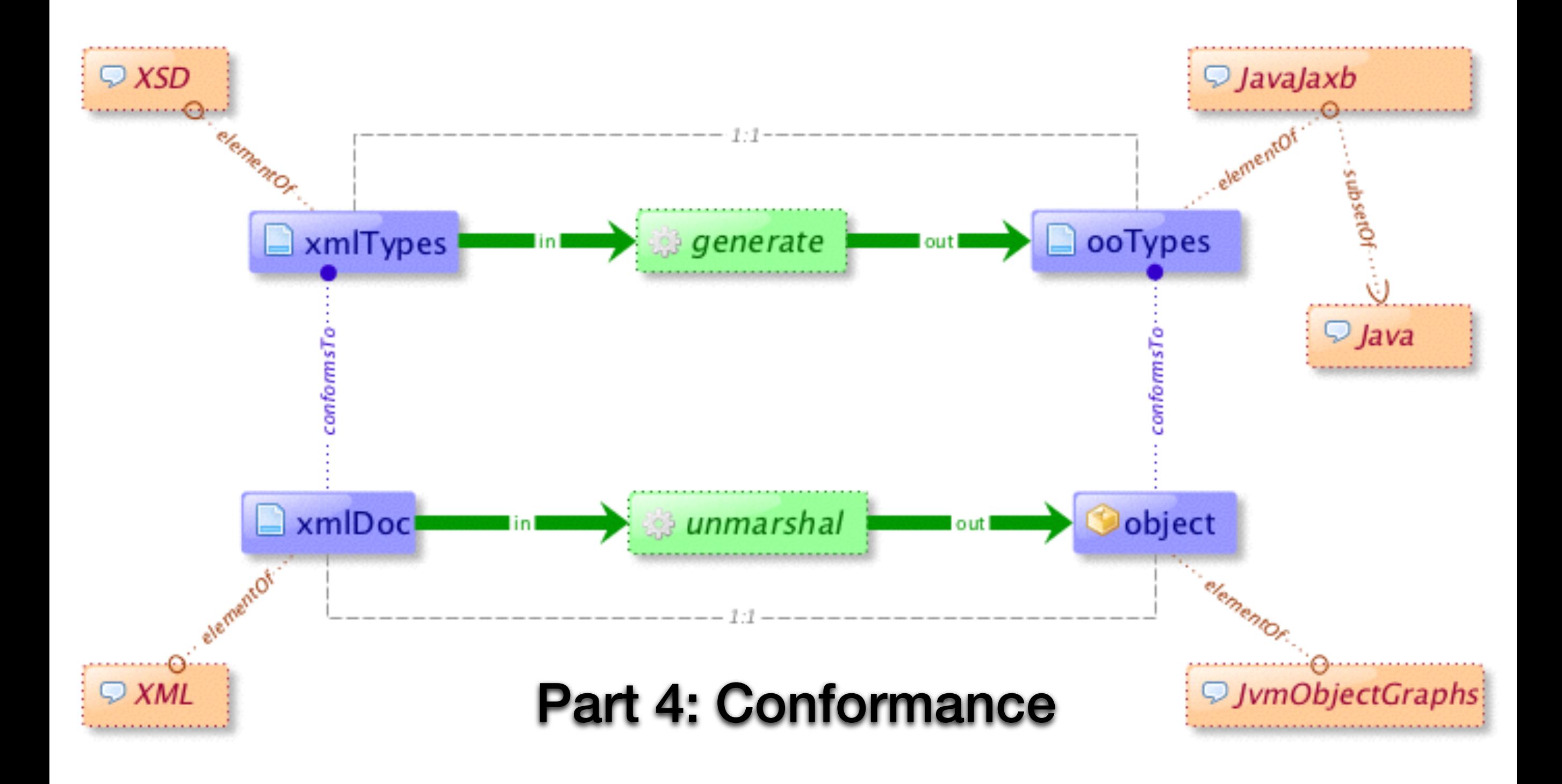

#### A megamodel for some *EXPR* components

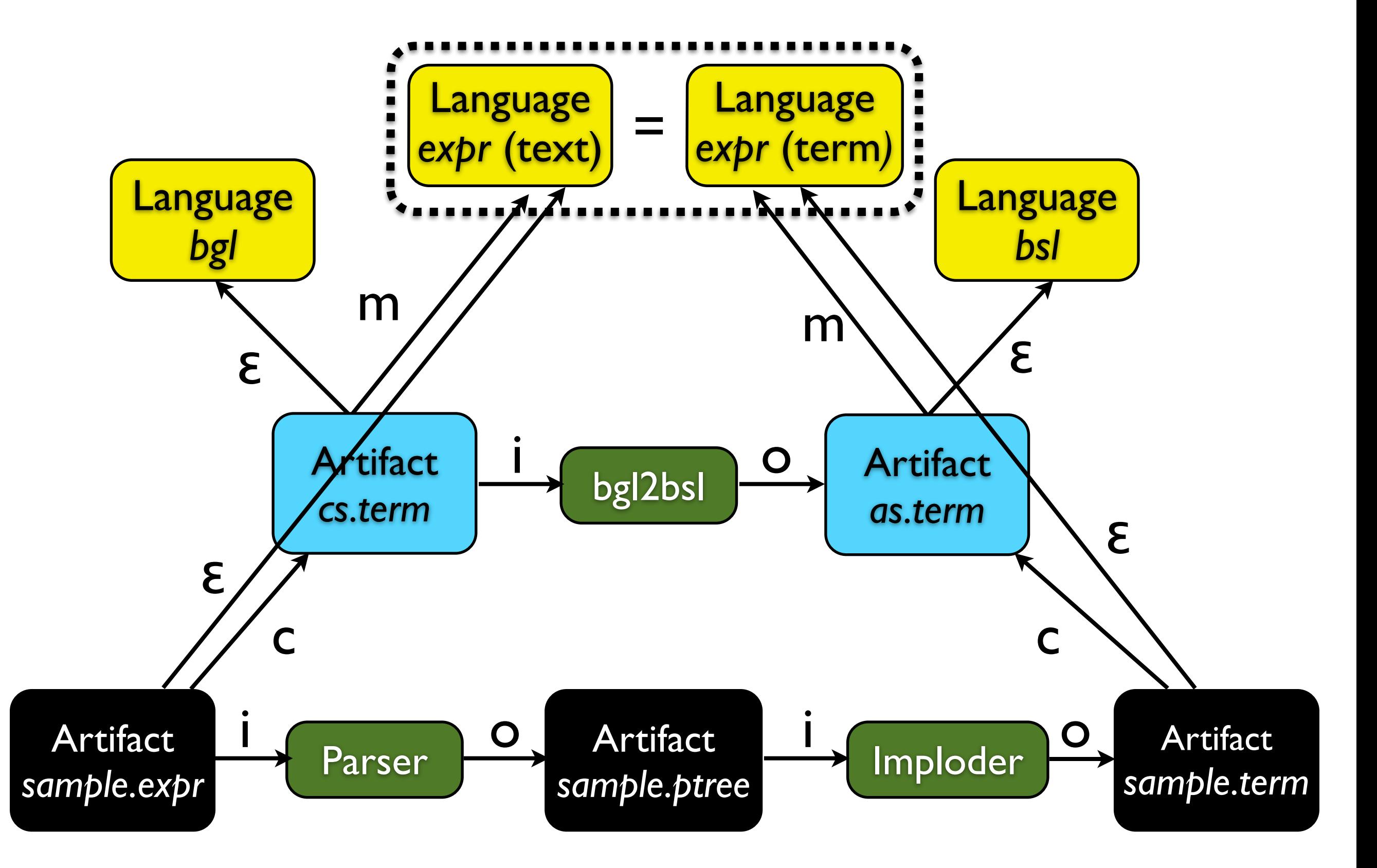
# The megamodeling language *UEBER*

Central concepts

- Languages and membership
- Functions and application
- Language-typed artifacts with data flow

Important characteristics

- Executable megamodeling language
- Replacement for scripting and testing
- Homogenous situation ("Everything is Prolog.")

### An *UEBER* model of *EXPR*

 % Manifestations of the EXPR language language(expr(text)), % Text notation language(expr(tokens(term))), % Tokenized text language(expr(ptree(term))), % Raw parse trees language(expr(term)), % Imploded parse trees

**…**

 $\Box$ 

### Online: [languages/expr/.ueber](https://github.com/slebok/slepro/blob/master/languages/expr/.ueber)

# Syntax of *UEBER*

```
type ueber = udecl*;
symbol language : lang -> udecl ;
symbol membership : lang x goal x file* -> udecl ;
symbol equivalence : lang x goal x file* -> udecl ;
symbol function : func x lang+ x lang+ x goal x file* -> udecl ;
symbol elementOf : file x lang -> udecl;
symbol mapsTo : func x file + x file + -> udecl;
symbol macro : goal -> udecl ;
type file = atom ;
type func = atom ;
type lang = term ;
type goal = term ;
```
### Online: [languages/ueber/as.esl](https://github.com/slebok/slepro/blob/master/languages/ueber/as.esl)

# An *UEBER* macro for **parsing**

```
% Reusable pattern of parsing a sample 
parse(TextFile) :- 
   name(TextFile, Str), 
   append(StemStr, [0'.|LangStr], Str), 
   name(Lang, LangStr), 
   name(Stem, StemStr), 
   TextLang =.. [Lang, text], 
   TermLang =.. [Lang, term], 
   atom_concat([Stem, '.term'], TermFile), 
   declare(elementOf(TextFile, TextLang)), 
   declare(elementOf(TermFile, TermLang)), 
   declare(mapsTo(parser, [TextFile], [TermFile])).
```
### Online: <u>languages/ueber/macros</u>

### An *UEBER* macro for **syntax definitions**

% Reusable pattern of concrete and abstract syntax definition

```
syntax(Lang) :- 
   TextLang =.. [Lang, text], 
  TermLang =.. [Lang, term], 
   declare(language(TextLang)), 
   declare(language(TermLang)), 
  ConSyn = ['cs.term', 'ls.term'], 
 AbsSyn = ['as.tern'],
   atom_concat(Lang, 'Mapping', Mapping), 
   declare(membership(TextLang, eglAcceptor(Mapping), ConSyn)), 
   declare(membership(TermLang, eslChecker, AbsSyn)), 
   declare(function(parser, [TextLang], [TermLang], eglParser(Mapping), ConSyn)), 
   declare(elementOf('cs.egl', egl(text))), 
   declare(elementOf('cs.term', egl(term))), 
   declare(elementOf('ls.egl', egl(text))), 
   declare(elementOf('ls.term', egl(term))), 
   declare(elementOf('as.esl', esl(text))), 
   declare(elementOf('as.term', esl(term))), 
   declare(mapsTo(parser, ['cs.egl'], ['cs.term'])), 
   declare(mapsTo(parser, ['ls.egl'], ['ls.term'])), 
   declare(mapsTo(parser, ['as.esl'], ['as.term'])).
```
### Online: [languages/ueber/macros](https://github.com/slebok/slepro/blob/master/languages/ueber/macros)

## An *UEBER* model for *FSML*

### [

 macro(syntax(fsml)), macro(parse('sample.fsml')), language(fsml(ok(term))), membership(fsml(ok(term)), okFsm, []),

**…**

Online: [languages/fsml/.ueber](https://github.com/slebok/slepro/blob/master/languages/fsml/.ueber)

# lava code concerns of FSML

[

 elementOf('State.java', java(text)), elementOf('Input.java', java(text)), elementOf('Action.java', java(text)), elementOf('Handler.java', java(text)), elementOf('Stepper.java', java(text)), elementOf('Demo.java', java(text)), elementOf('HandlerBase.java', java(text)), elementOf('StepperBase.java', java(text)), elementOf('Pair.java', java(text)) ].

### Online: [languages/fsml/java/.ueber](https://github.com/slebok/slepro/blob/master/languages/fsml/java/.ueber)

## Test suite for FSML

[ not(elementOf('parserError.fsml', fsml(text))), macro(parse('initialNotOk.fsml')), not(elementOf('initialNotOk.term', fsml(ok(term)))), macro(parse('idsNotOk.fsml')), not(elementOf('idsNotOk.term', fsml(ok(term)))), macro(parse('resolutionNotOk.fsml')), not(elementOf('resolutionNotOk.term', fsml(ok(term)))), macro(parse('determinismNotOk.fsml')), not(elementOf('determinismNotOk.term', fsml(ok(term)))), macro(parse('reachabilityNotOk.fsml')), not(elementOf('reachabilityNotOk.term', fsml(ok(term)))), elementOf('illegalSymbol.input', term), elementOf('infeasibleSymbol.input', term), not(mapsTo(acceptFsm, ['../sample.term', 'illegalSymbol.input'], [])), not(mapsTo(acceptFsm, ['../sample.term', 'infeasibleSymbol.input'], [])) ].

### Online: [languages/fsml/tests/.ueber](https://github.com/slebok/slepro/blob/master/languages/fsml/tests/.ueber)

## Topics in this tutorial

- Representation formats
- Basic modeling tasks
- Models of computation
- **Pretty printing**
- Parsing text to trees
- Megamodeling (UEBERmodeling)
- **• Software transformations**
- Reference resolution
- (Structure editing)
- The software ontology SoLaSoTe

# *Exogenous* software transformations

Ralf Lämmel Software Language Engineer, University of Koblenz-Landau

> Part of the MODELS'14 tutorial on "Language Modeling Principles" [http://softlang.uni-koblenz.de/models14/](http://softlang.uni-koblenz.de/splash13/)

### Transformation development

- Pick the (abstract) syntax of input.
- Pick the (abstract) syntax of output.
- Set up test case(s).
- Rewrite input to output.
- Validate transformation with test case(s).

# Metamodel of the *family* language

```
metamodel family {
    class family {
        value name : atom;
        part members : person*;
    }
    class person {
        value firstName : atom;
        value emailAddresses : atom*;
        reference closestFriend : person?;
    }
```
datatype atom;

}

### Online: [languages/family/mm2.mml](https://github.com/slebok/slepro/blob/master/languages/family/mm2.mml)

## Relational schema for *family*

```
CREATE TABLE family (
    objectId INTEGER NOT NULL PRIMARY KEY,
   name VARCHAR(42) NOT NULL
);
                                                      Online:
                                           languages/family/dd.sql
```

```
CREATE TABLE person (
    objectId INTEGER NOT NULL PRIMARY KEY,
    firstName VARCHAR(42) NOT NULL,
    closestFriend INTEGER FOREIGN KEY REFERENCES person (objectId)
);
```

```
CREATE TABLE family_members (
```
 familyId INTEGER **NOT NULL FOREIGN KEY REFERENCES** family (objectId), members INTEGER **NOT NULL FOREIGN KEY REFERENCES** person (objectId) );

```
CREATE TABLE person_emailAddresses (
   personId INTEGER NOT NULL FOREIGN KEY REFERENCES person (objectId),
    emailAddresses VARCHAR(42) NOT NULL
```
);

# Abstract syntax of metamodels

```
    alias(metamodel, tuple([
             sort(name),
             list(sort(classifier))
         ])),
```

```
    symbol(class, [
             sort(abstract),
             sort(name),
             option(sort(extends)),
             list(sort(member))
         ], classifier),
```
...

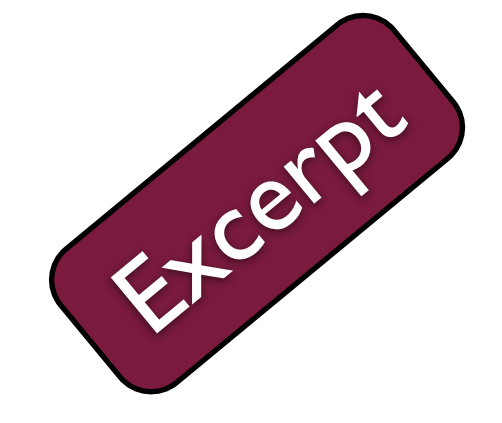

### Online: [languages/mml](https://github.com/slebok/slepro/blob/master/languages/mml)

# Abstract syntax of DDL subset

```
    alias(schema, list(sort(table))),
```

```
    alias(table, tuple([
              sort(name),
              list(sort(column))
         ])),
```

```
    alias(column, tuple([
              sort(name),
              sort(type),
              list(sort(clause))
         ])),
```
...

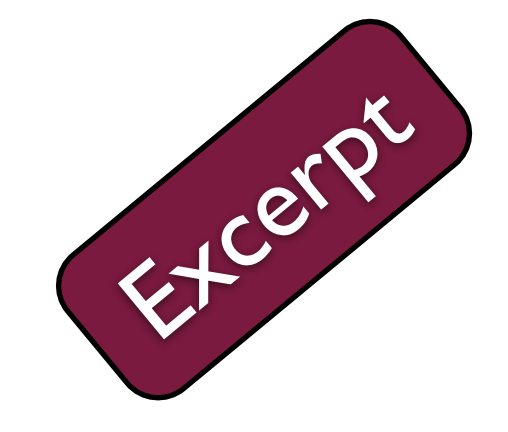

### Online: [languages/ddl](https://github.com/slebok/slepro/blob/master/languages/ddl)

# Simplicity ("mappability")

```
% Simplicity of metamodels
simpleMetamodel((_, Classifiers)) :-
   map(simpleClassifier, Classifiers).
```

```
% Simplicity of classes
simpleClassifier(
    class(
        false, % Concrete classes, only
        Name,
        [], % Classes without super, only
        _ % No constraints on members
    ))
 \cdot -    \+ datatype(Name).
```

```
% Simplicity of datatypes
simpleClassifier(datatype(X)) :-
    datatype(X).
```

```
% All known datatypes
datatype(atom).
datatype(integer).
```

```
Online: 
languages/mml/to-ddl
```
### Map classes to tables 1/4

### *% Map classes to tables* **classesToTables**((**\_**, Classifiers), Tables3) :- **map**(classToTable, Classifiers, Tabless1), **concat**(Tabless1, Tables1), **map**(multisToTables, Classifiers, Tabless2), **concat**(Tabless2, Tables2), **append**(Tables1, Tables2, Tables3).

### Online: [languages/mml/to-ddl](https://github.com/slebok/slepro/tree/master/languages/mml/to-ddl)

## Map classes to tables 2/4

*% Map each class to a table* **classToTable**(

#### **class**(

false, *% Map concrete classes, only*

#### Name,

...

 [], *% Map non-extended classes, only* Members),

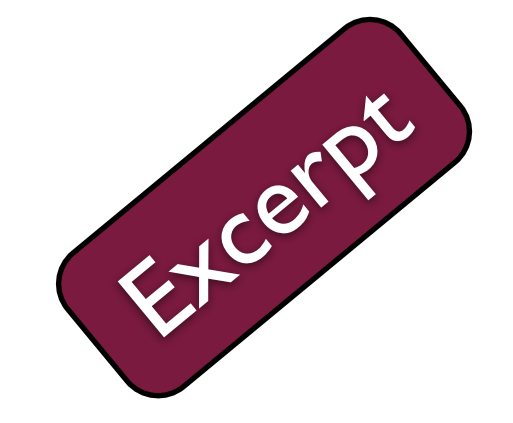

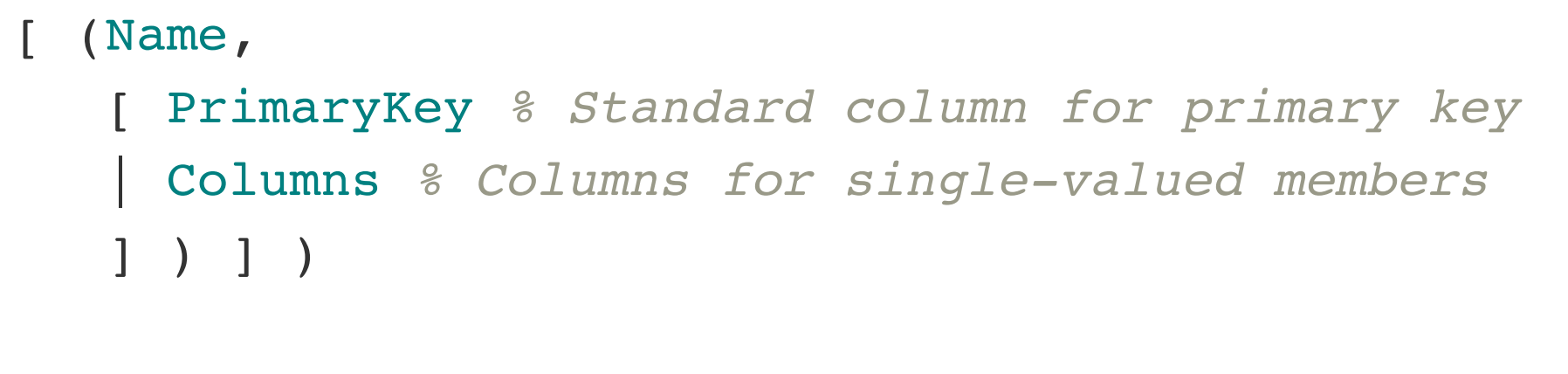

#### $\mathbf{C}$

### Online: [languages/mml/to-ddl](https://github.com/slebok/slepro/tree/master/languages/mml/to-ddl)

## Map classes to tables 3/4

```
% Map value members
singleToColumn(
    (value, Name, Type, Cardinality),
    [(Name, SqlType, Clauses)])
 \mathbf{r} \mathbf{-}    singleCardinality(Cardinality, Clauses),
        datatypeToSql(Type, SqlType).
% Map non-value members
singleToColumn(
    (Kind, Name, Type, Cardinality),
    [(Name, integer, Clauses2)])
 \ddot{\cdot} -    member(Kind, [part, reference]),
        singleCardinality(Cardinality, Clauses1),
        append(Clauses1, [foreignKey(Type, objectId)], Clauses2).
                                                           Experience
```
### Online: [languages/mml/to-ddl](https://github.com/slebok/slepro/tree/master/languages/mml/to-ddl)

## Map classes to tables  $4/4$

*% Map multi-valued member to a designated table* **multiToTable**(

```
  Class, % Class containing the multi-valued member
   (Kind, Member, Type, star), % The multi-valued member
   [(Table, [From, To])]) % The relationship table
\mathbf{r} \mathbf{-}    atom_concat([Class, '_', Member], Table),
   downcase atom(Class, LowerCase),
       atom_concat([LowerCase, 'Id'], Column),
   From = (        Column, % Synthesized column name
                integer, % Type for SQL keys
                [notNull, foreignKey(Class, objectId)]
           ),
                                                           Excerpt
```
**singleToColumn**((Kind, Member, Type, one), [To]).

### Online: [languages/mml/to-ddl](https://github.com/slebok/slepro/tree/master/languages/mml/to-ddl)

### Reflections

- We would also need instance mapping.
- We could also operate on graphs.
- Concrete object syntax may be desirable.
- Different schemes may be applied to inheritance.

# *Endogenous* software transformations

Software Language Engineer, *University* of Koblenz-Landau Omitted family

Ralf Lämmel

Part of the MODELS'14 tutorial on "Language Modeling Principles" [http://softlang.uni-koblenz.de/models14/](http://softlang.uni-koblenz.de/splash13/)

## Topics in this tutorial

- Representation formats
- Basic modeling tasks
- Models of computation
- **Pretty printing**
- Parsing text to trees
- Megamodeling (UEBERmodeling)
- Software transformations
- **• Reference resolution**
- (Structure editing)
- The software ontology SoLaSoTe

# Reference resolution

Ralf Lämmel Software Language Engineer, University of Koblenz-Landau

> Part of the MODELS'14 tutorial on "Language Modeling Principles" [http://softlang.uni-koblenz.de/models14/](http://softlang.uni-koblenz.de/splash13/)

### Motivation

• Data often contains implicit references:

 $\blacktriangleright$ 

‣ In a program, variable ids refer to declaration.

- Implicit references could be made explicit.
	- ‣ That is, actual links are added to "model".
- Such resolution is relevant across paradigm.
	- ‣ Let us resolve in a metamodeling context.

# Metamodel of the *family* language

```
metamodel family {
    class family {
        value name : atom;
        part members : person*;
    }
```

```
  class person {
       value firstName : atom;
       value emailAddresses : atom*;
       value closestFriend : atom?;
}
```
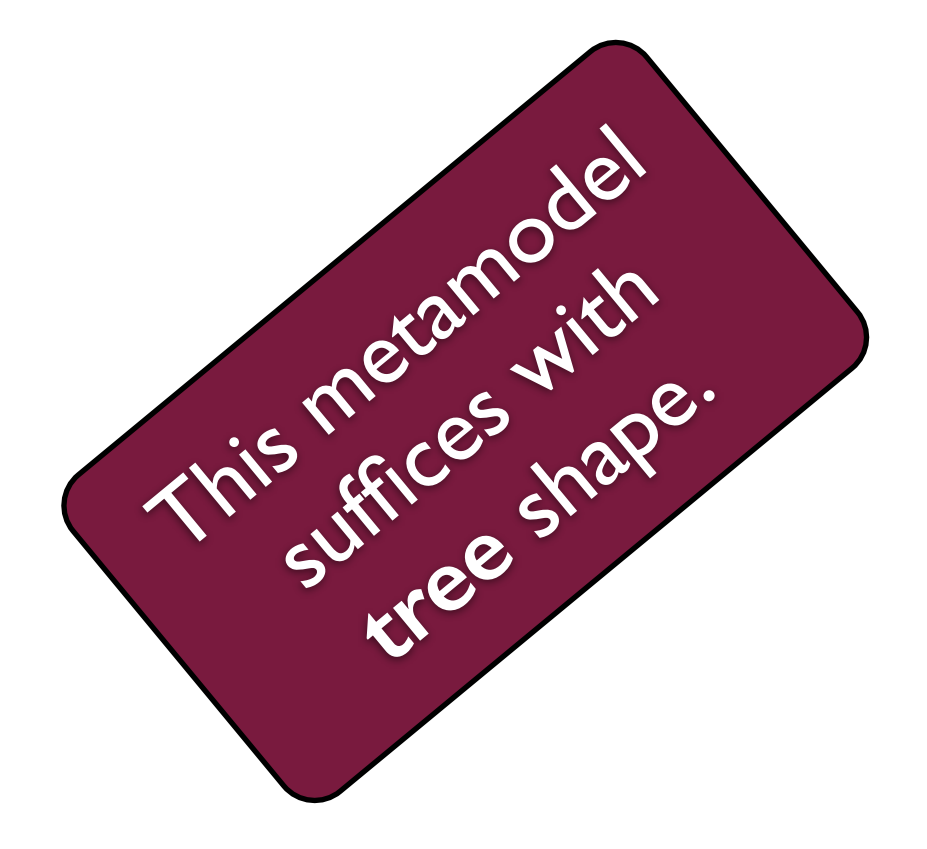

datatype atom;

}

### Online: [languages/family/mm1.mml](https://github.com/slebok/slepro/blob/master/languages/family/mm1.mml)

### Another metamodel

```
metamodel family {
    class family {
        value name : atom;
        part members : person*;
    }
    class person {
        value firstName : atom;
        value emailAddresses : atom*;
    reference closestFriend : (person?;
    }
    datatype atom;
                                                This metamodel
                                                      graph shape.
```
### Online: [languages/family/mm2.mml](https://github.com/slebok/slepro/blob/master/languages/family/mm2.mml)

}

### A model which is a **tree**

{

```
  class : family,
    name : smallFamily,
    members : [
    \{      class : person,
             firstName : x,
       emailAddresses : [ 'x@small.family.com', 'x42@earth.com' ],
            closestFriend : [ y ]
        },
         {
            class : person,
             firstName : y,
      emailAddresses : [ ],
            closestFriend : [ ]
        }
  ]
}. Online: languages/family/sample-small-mm1.graph
```
## A model which is a **graph**

```
{
    class : family,
    name : smallFamily,
    members : [
         42 &
\rightarrow      class : person,
             firstName : x,
             emailAddresses : [ 'x@small.family.com', 'x42@earth.com' ],
       closestFriend : [ (#88)
\sqrt{2}    88 &
\uparrow      class : person,
             firstName : y,
       emailAddresses : [ ],
             closestFriend : [ ]
         }
  ]
\left\{ \right\}languages/family/sample-small-mm2.graph</u>
```
### Coupled metamodel/model transformation 1/2

*% Replace an atom by a reference* **atomToRef**( CFrom, *% Referring class* CTo, *% Referred class* KFrom, *% Key on referring class* KTo, *% Key on referred class* M1, *% Input model* MM1, *% Input metamodel* M2, *% Output model* MM2 *% Output metamodel*  $\overline{\phantom{a}}$  $: -$ ...

### Online: <u>[languages/mml/atom-to-ref](https://github.com/slebok/slepro/tree/master/languages/mml/atom-to-ref)</u>

### Coupled metamodel/model transformation 2/2

```
    % Precondition(s)
    conforms(M1, MM1),
    % Metamodel level
atomToRefMM(CFrom, CTo, KFrom, MM1, MM2),
    % Model level
    ZFrom = instanceOf(MM1, CFrom),
    ZTo = instanceOf(MM1, CTo),
    atomToRefM(ZFrom, ZTo, KFrom, KTo, M1, M2),
    % Postcondition(s)
```

```
    conforms(M2, MM2).
```
... :-

### Online: <u>[languages/mml/atom-to-ref](https://github.com/slebok/slepro/tree/master/languages/mml/atom-to-ref)</u>

### Metamodel transformation

```
% atomToRef at metamodel level
atomToRefMM(
    From, % Class that is referring
    To, % Class that is being referred to
    Key, % Key to be updated
    MM1, % Input metamodel
    MM2 % Output metamodel
 ) : -      require(
                 memberMissing(From, Key),
                 lookupMember(From, Key, MM1, X1)),
             require(
                 valueMissing,
                  lookup(class, X1, value)),
             require(
                 atomMissing,
                  lookup(type, X1, #atom)),
             update(class, reference, X1, X2),
             update(type, #To, X2, X3),
             updateMember(From, X3, MM1, MM2).
```
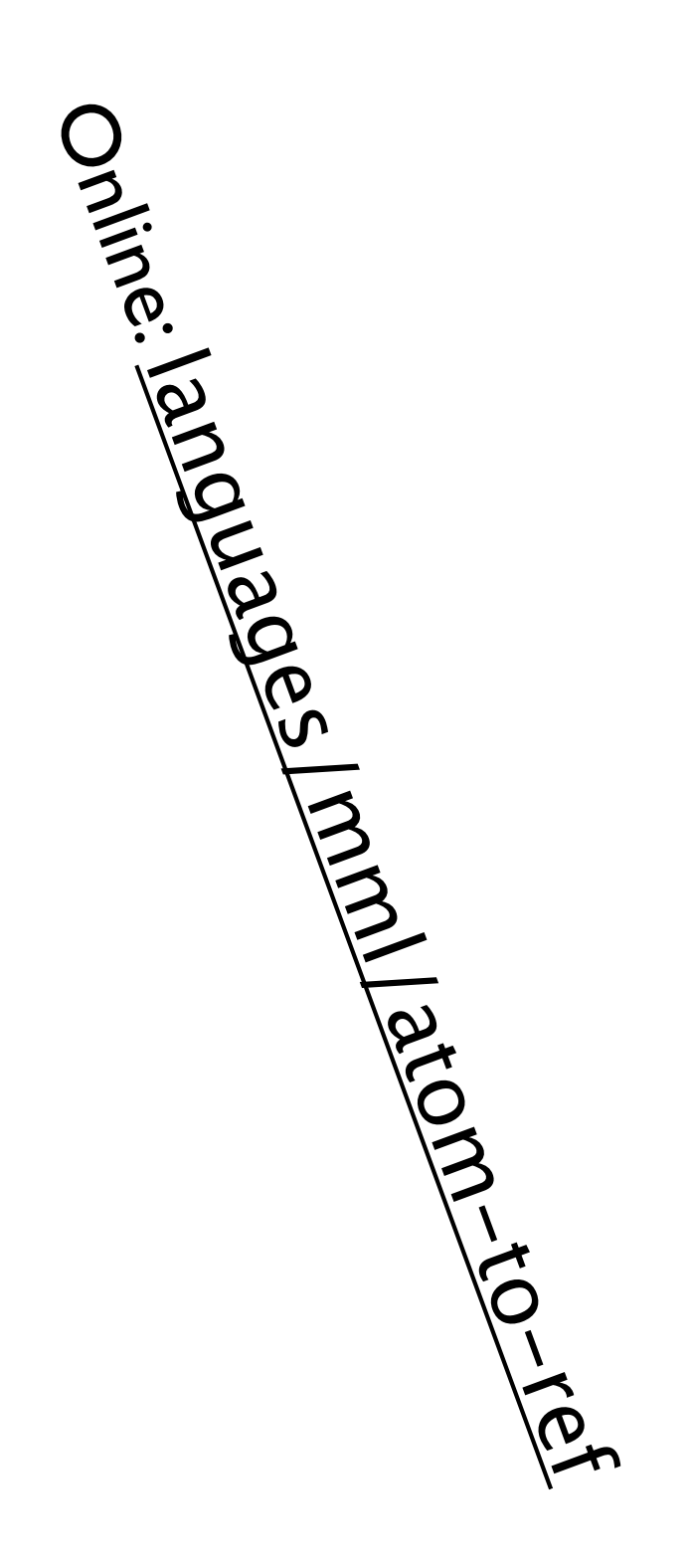

### Model transformation

*% Replace atom-typed reference by actual reference*

#### **atomToRefM**(

- From, *% Referring objects*
- To, *% Referred objects*
- KRef, *% Key for reference on "From" objects*
- KId, *% Corresponding key on "To" objects*
- M1, *% Input model*
- M3 *% Output model*

```
) : -
```

```
      graphNf(M1, M2), % All objects have IDs
      topdownGraph( % Iterate over the object
          atomToRefM_(From, To, KRef, KId, M2),
          M2, M3).
```
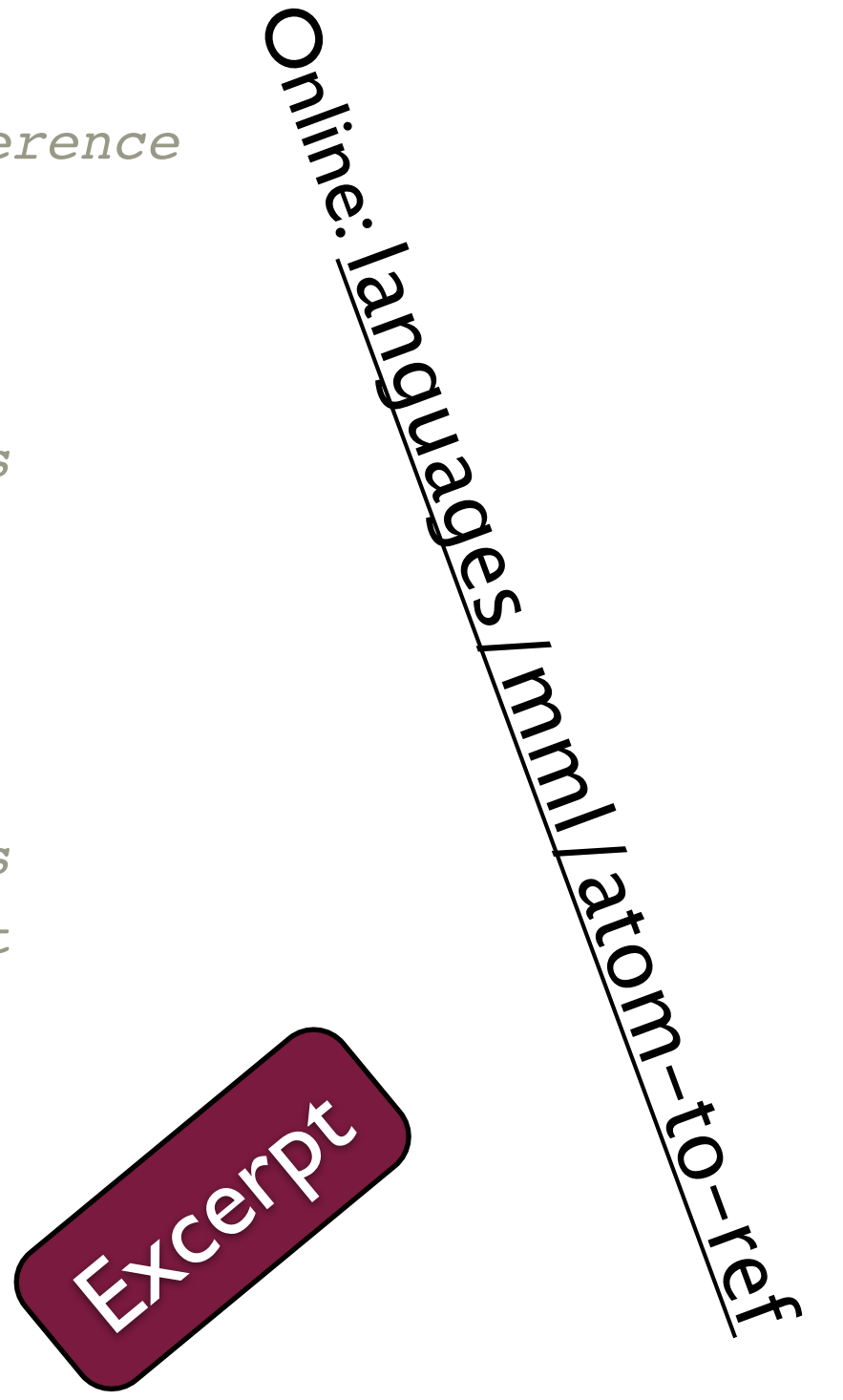

### Reflections

- Other reference resolution schemes are needed.
	- ‣ Data other than an atom-typed value.
	- ‣ Selection other than local object inspection.
- Coupled transformation is an active research area.
- Reference resolution needed across paradigm.
	- ‣ Environments in functional programming

‣ ...

‣ References for "extended" attribute grammars

## Topics in this tutorial

- Representation formats
- Basic modeling tasks
- Models of computation
- **Pretty printing**
- Parsing text to trees
- Megamodeling (UEBERmodeling)
- Software transformations
- Reference resolution
- **• (Structure editing)**
- The software ontology SoLaSoTe

# Structure editing

Software Language Engineer, Chiversity of Koblenz-Landau Omitted family

Ralf Lämmel

Part of the MODELS'<sup>14</sup> tutorial on "Language Modeling Principles" [http://softlang.uni-koblenz.de/models14/](http://softlang.uni-koblenz.de/splash13/)
## Topics in this tutorial

- Representation formats
- Basic modeling tasks
- Models of computation
- **Pretty printing**
- Parsing text to trees
- Megamodeling (UEBERmodeling)
- Software transformations
- Reference resolution
- (Structure editing)
- **• The software ontology SoLaSoTe**

# The software ontology *SoLaSoTe*

Ralf Lämmel Software Language Engineer, University of Koblenz-Landau

> Part of the MODELS'<sup>14</sup> tutorial on "Language Modeling Principles" [http://softlang.uni-koblenz.de/models14/](http://softlang.uni-koblenz.de/splash13/)

> > © 2013-2014 Ralf Lämmel and collaborators

## Classification with SoLaSoTe

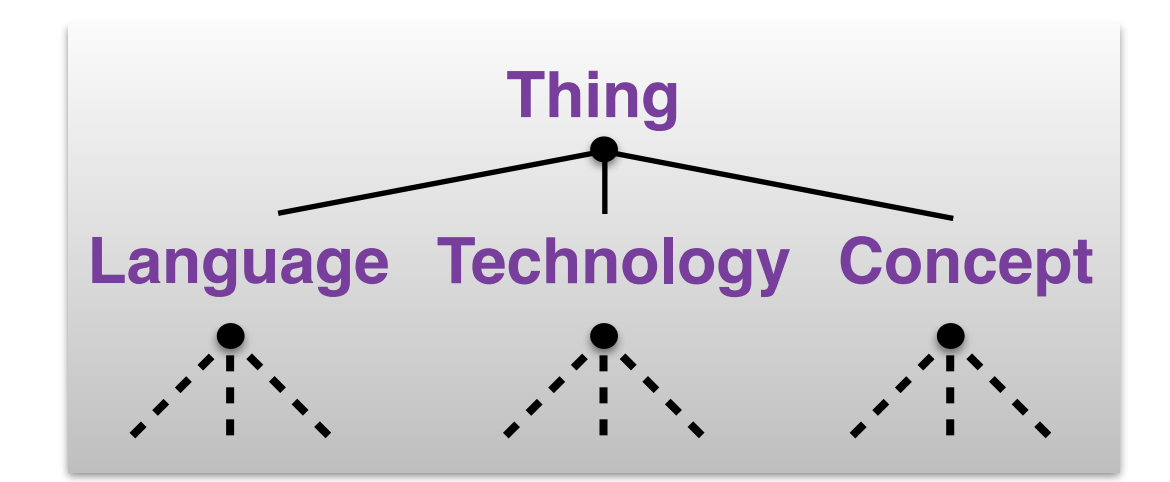

## Types of *SoLaSoTe*'s individuals

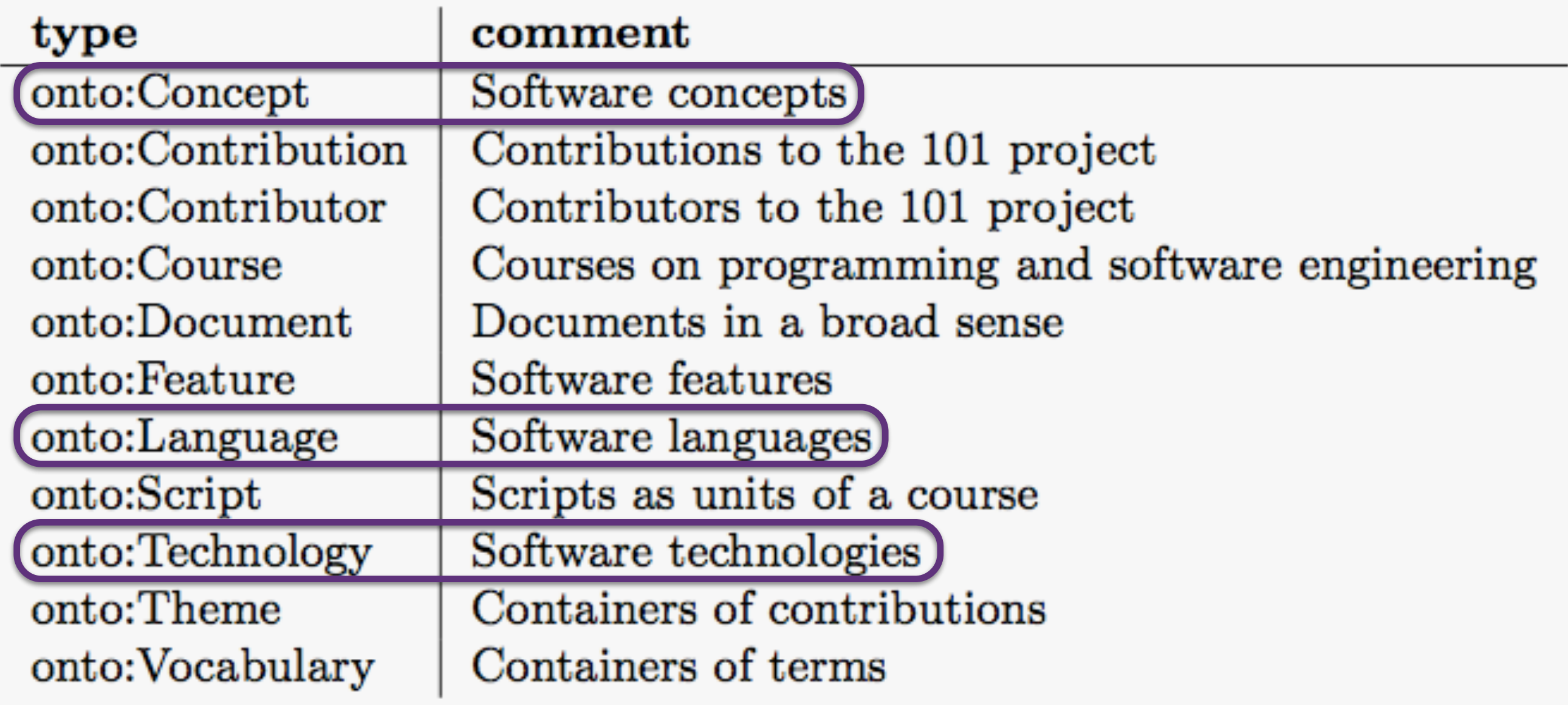

### *For instance*: software **languages**

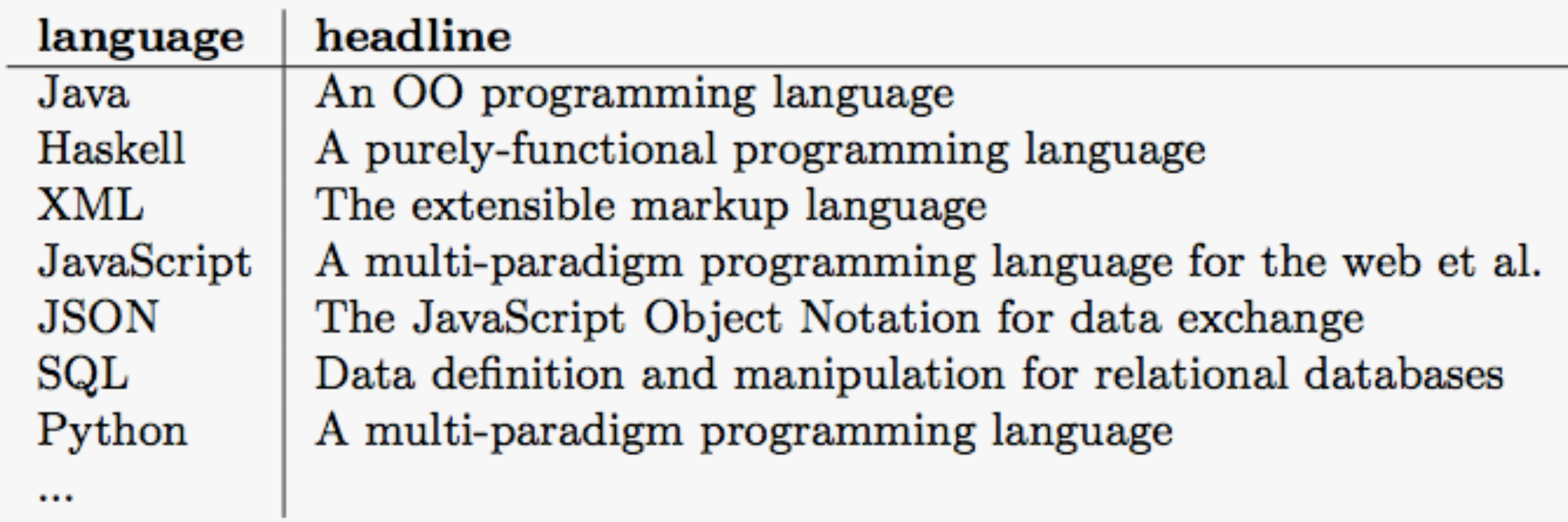

### *For instance*: software **technologies**

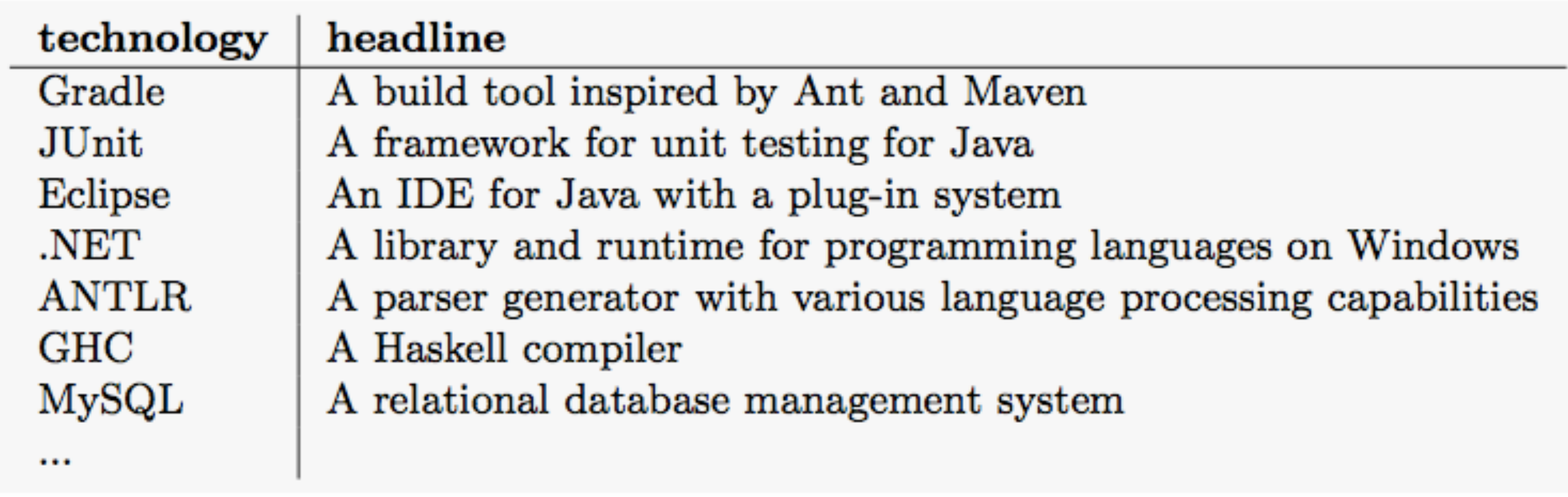

## *For instance*: software **concepts**

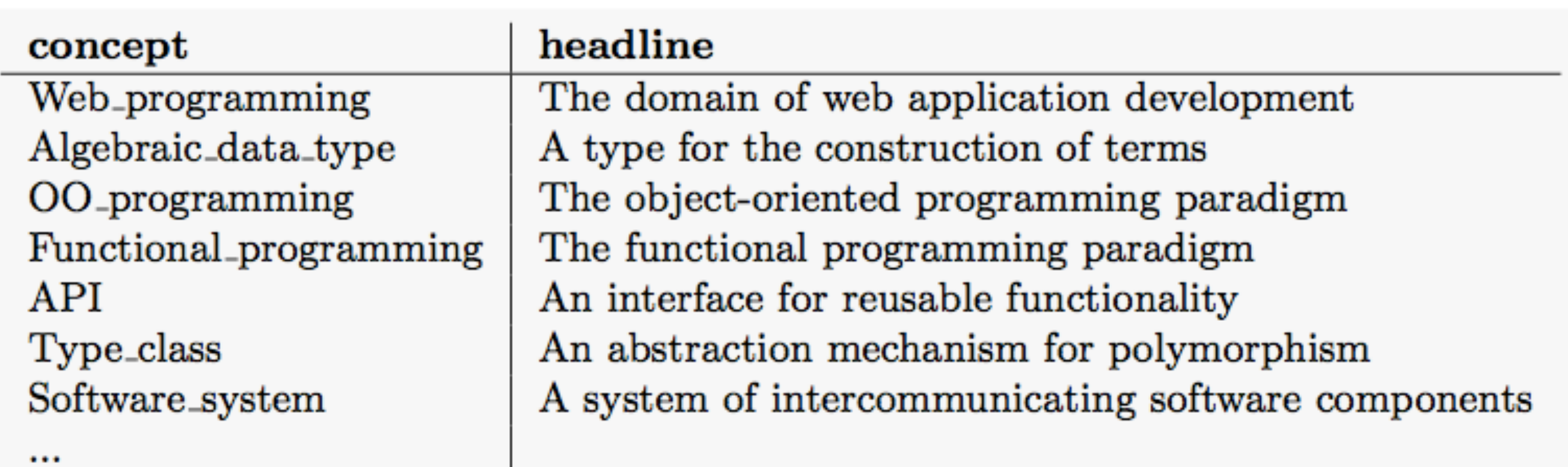

### A SPARQL query sorting software concepts by popularity

SELECT ?concept ?headline (COUNT(?subject) AS ?count) WHERE { ?concept a onto: Concept. ?concept onto:hasHeadline ?headline. ?subject ?predicate ?concept. **GROUP BY ?concept ?headline** Thus, the realization of *SoLaSoTe* depends on RDF, ORDER BY DESC(?count)

RDFS (OWL), and SPARQL.

# *SoLaToSe* aspects

- **• Classification (instanceOf, isA)**
- **• Relationships (uses, supports, …)**
- Containers (themes, vocabularies, ...)
- Systems (101)
- Other resources (sameAs, ...)
- **• Validation of the ontology**

## Classification

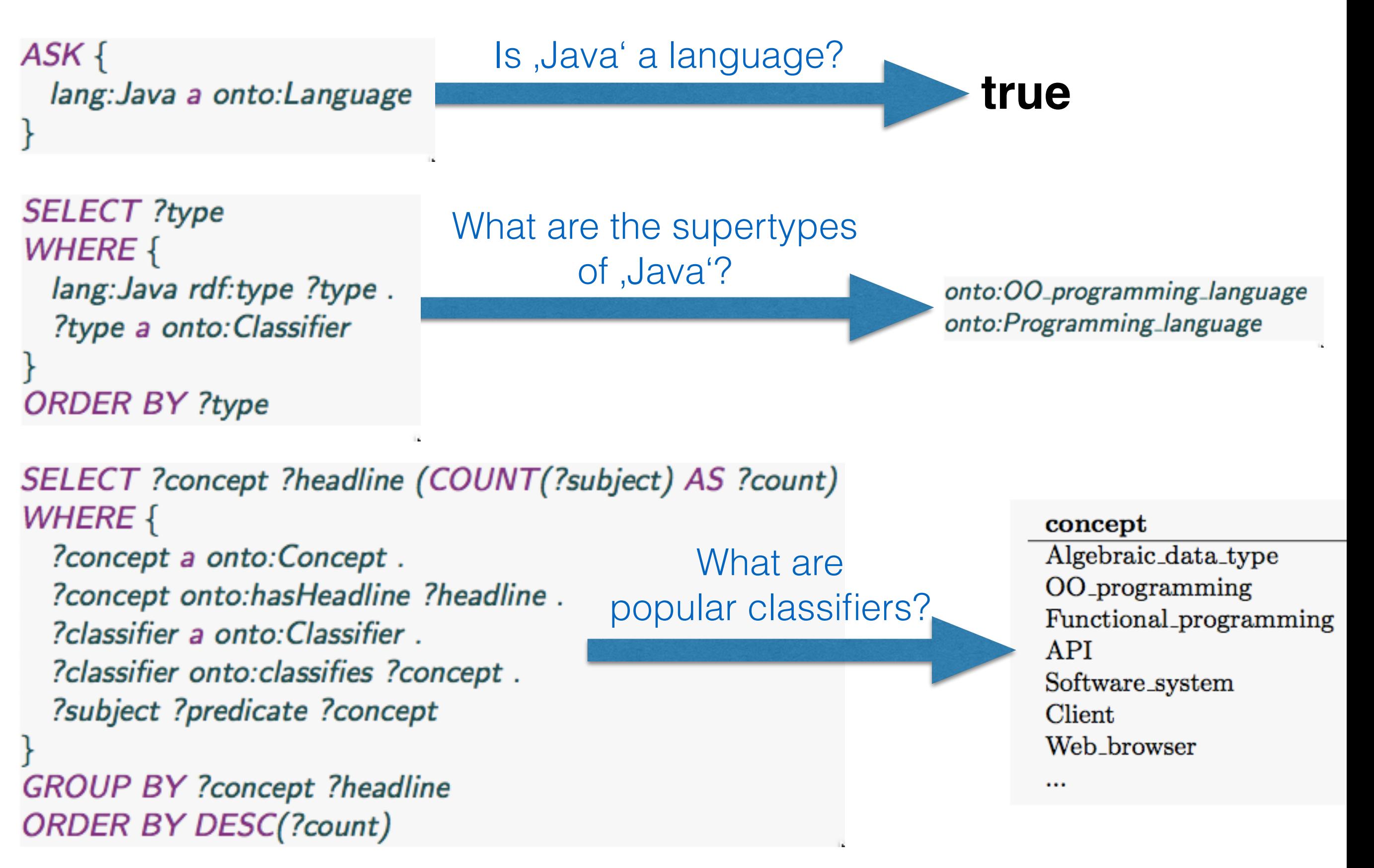

## Predicates for relationships

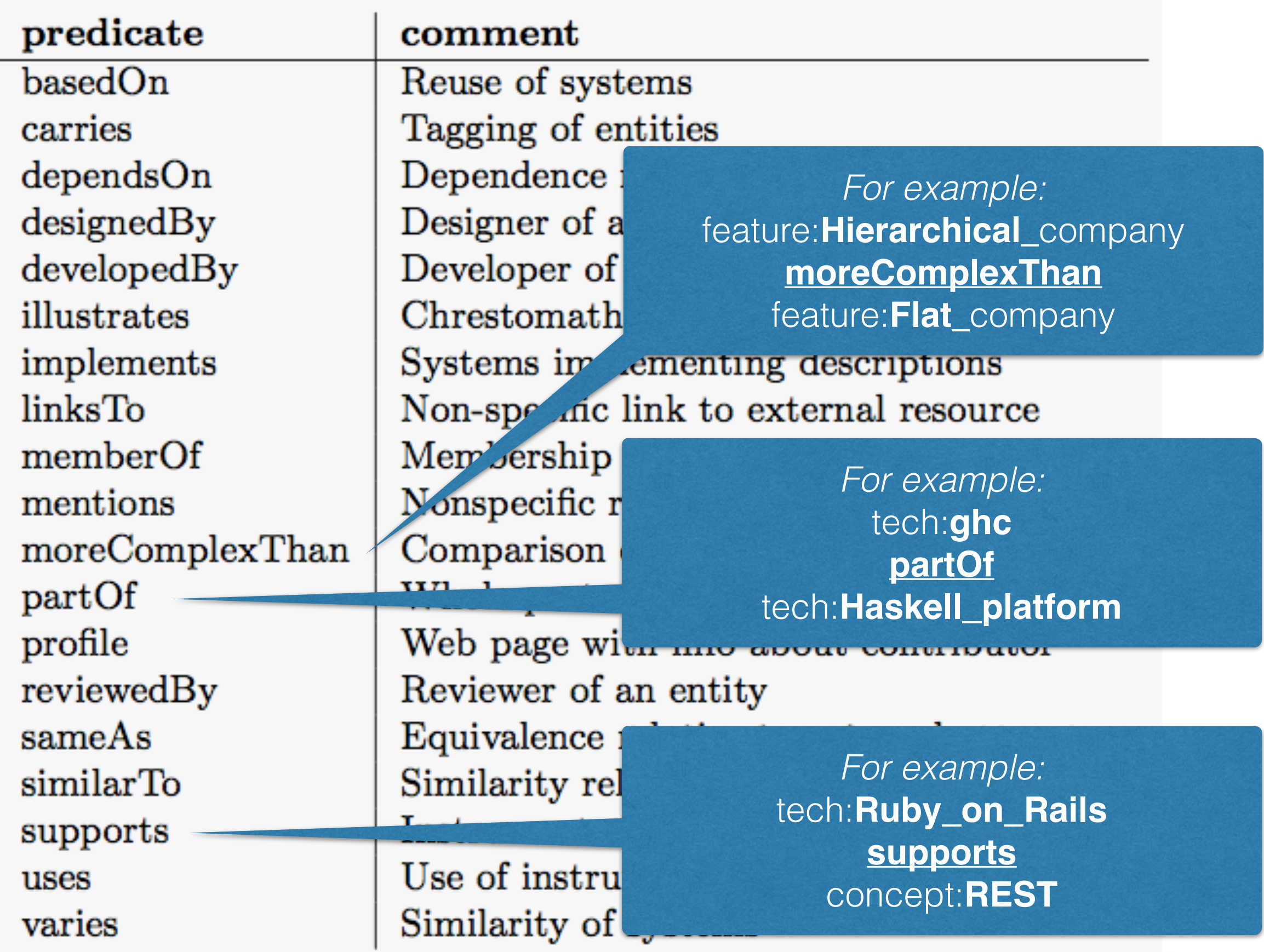

© 2013-2014 Ralf Lämmel and collaborators

## Predicates for relationships

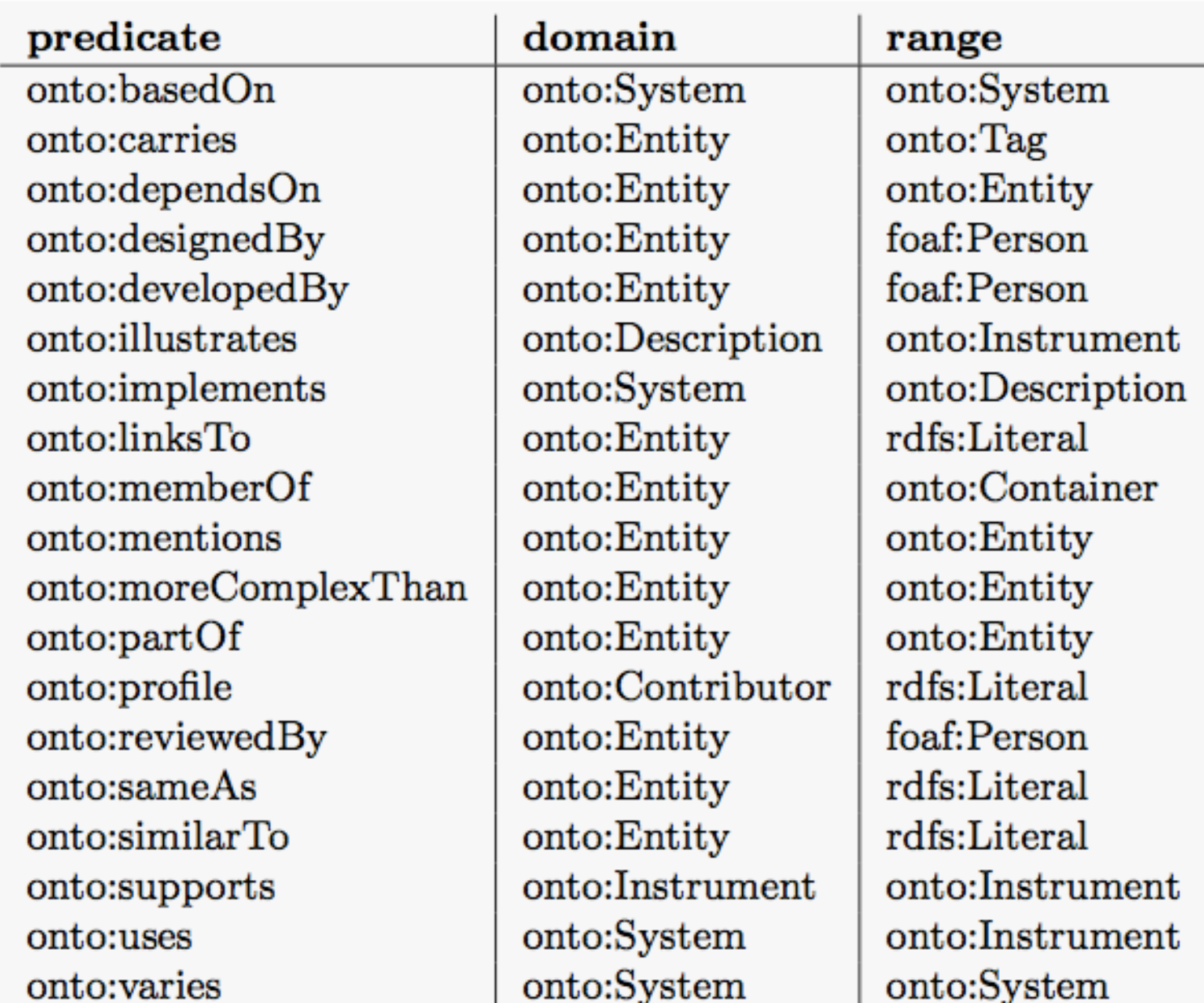

## **Query:** *Arrange lecture in a course*

#### **SELECT DISTINCT**

?course (COUNT(?prerequisites) AS ?count) WHERE { ?course onto:memberOf course:Lambdas\_in\_Koblenz.

OPTIONAL { ?course onto:dependsOn+ ?prerequisites }

**GROUP BY ?course ORDER BY ?count** 

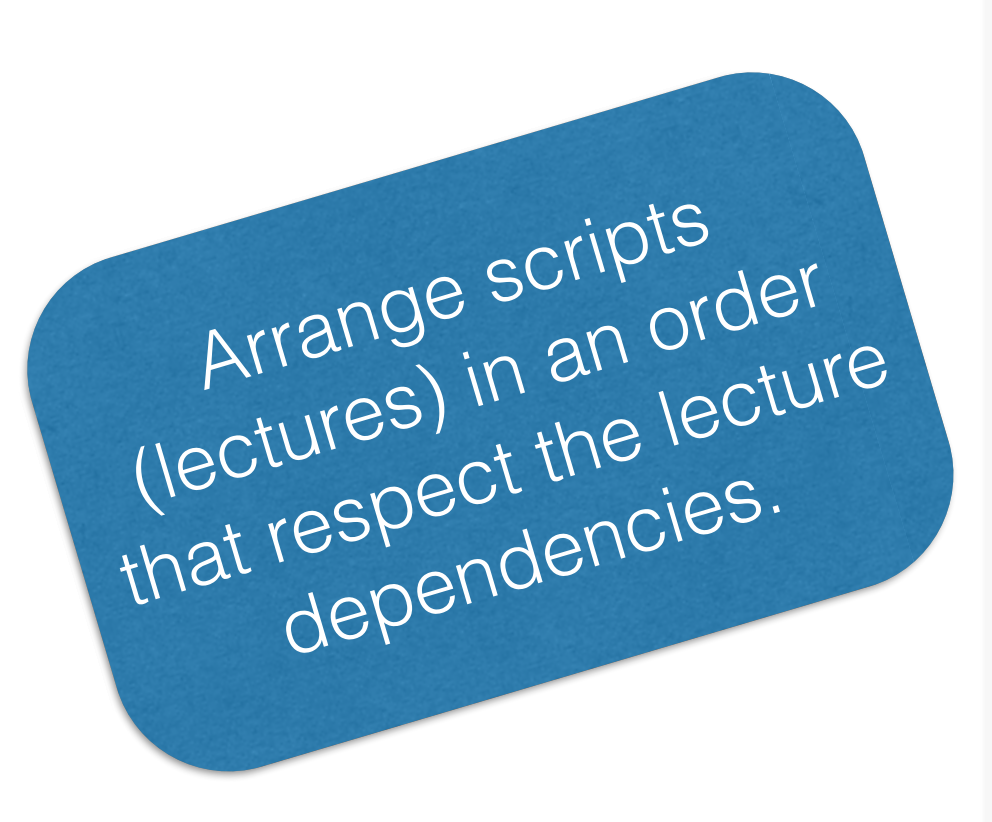

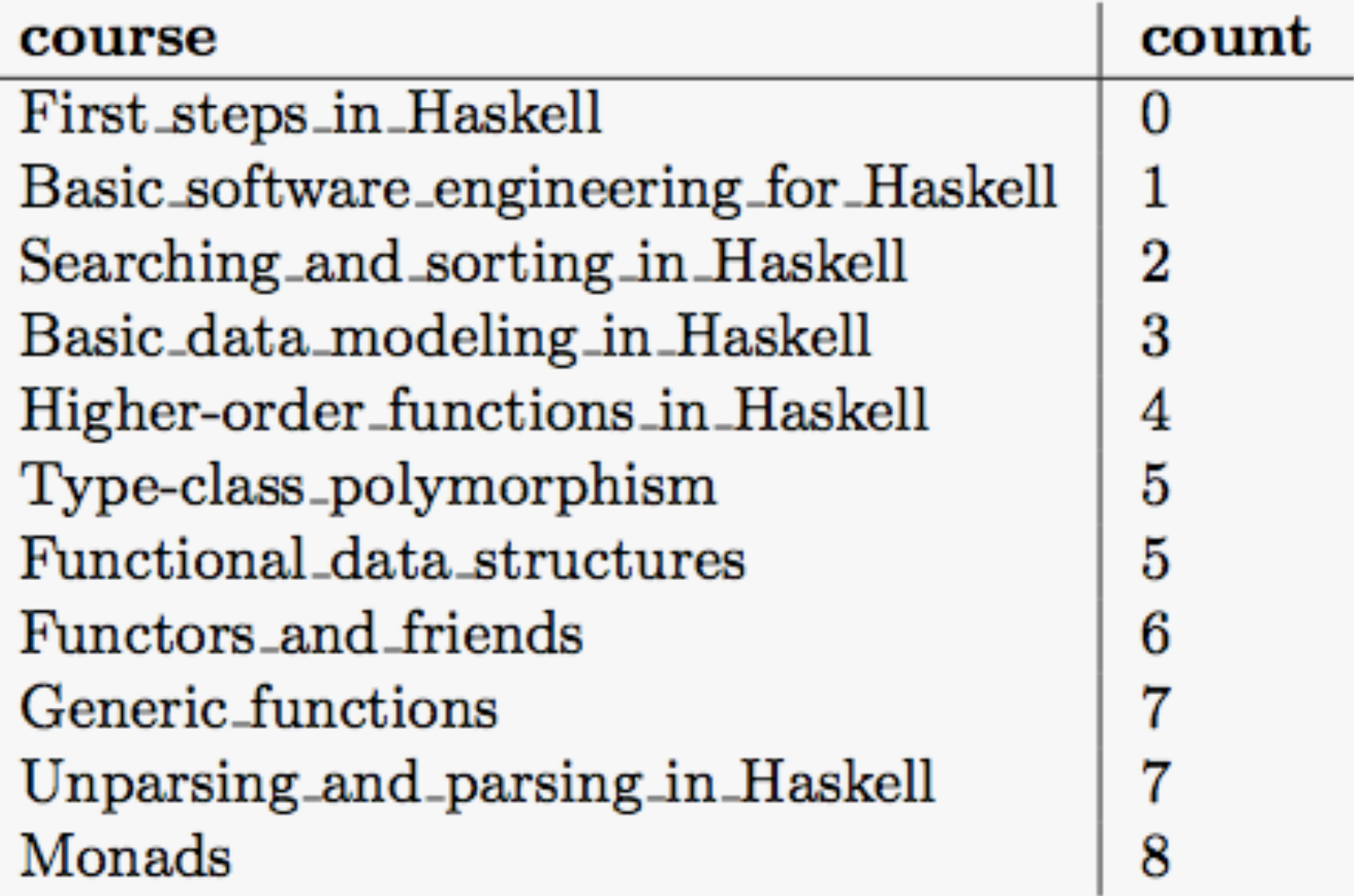

© 2013-2014 Ralf Lämmel and collaborators

#### *RDFS'* **inference vs.** *SPARQL's* **validation** *?entity a ?t2 . <i>FILTERR INTERPRISER IS . SPARUL'S VAIIDATION*

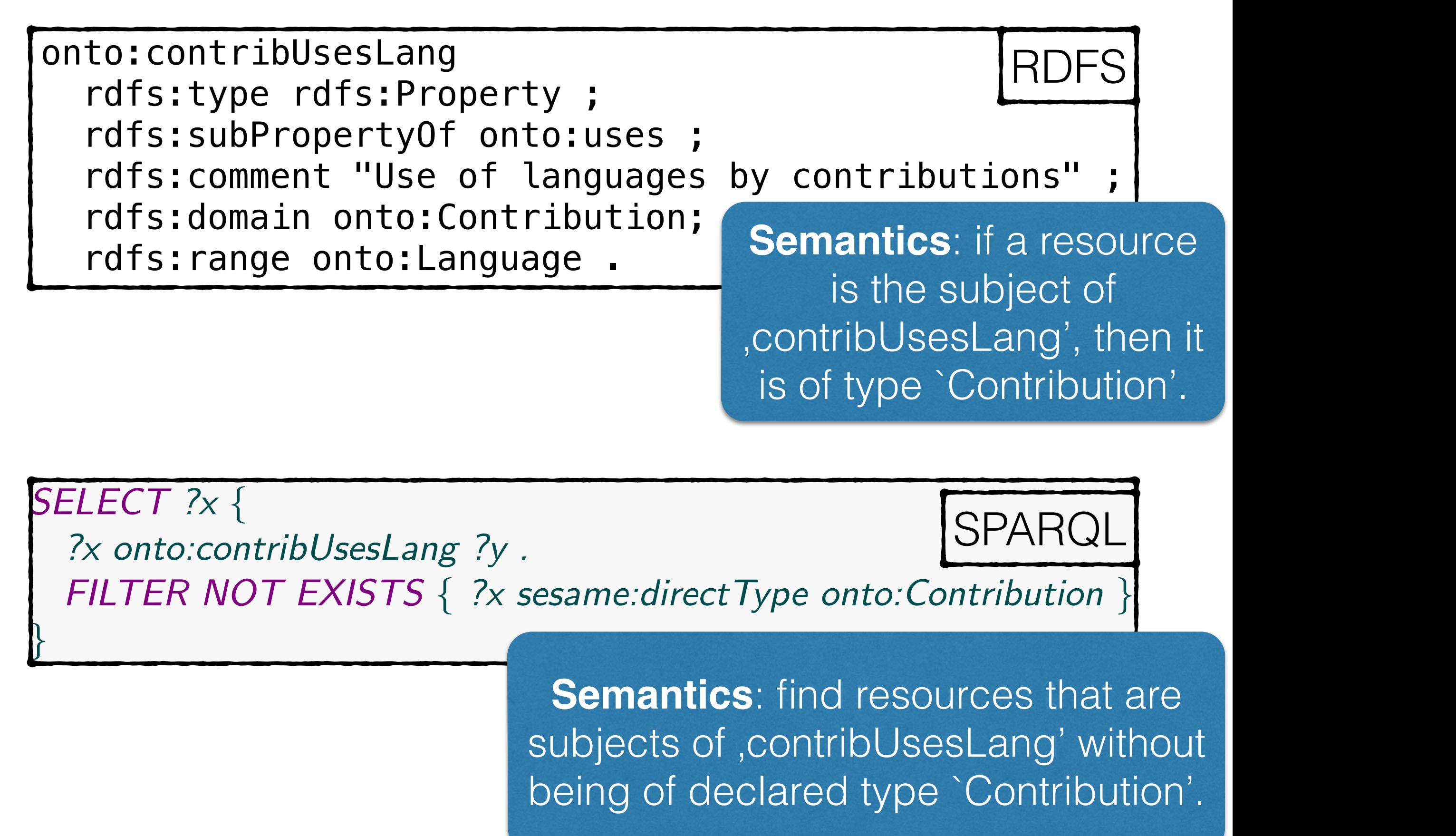

<u>general test Range.</u><br>Spar

#### *OWL's* **consistency vs.** *SPARQL's* **validation**

<**owl**:AllDisjointClasses> <**owl**:members **rdf**:parseType="Collection"> <**owl**:class **rdf**:about="http://101companies.org/ontology#Language"/> <**owl**:class **rdf**:about="http://101companies.org/ontology#Technology"/> <**owl**:class **rdf**:about="http://101companies.org/ontology#Concept"/> ... </owl:members> </owl:AllDisjointClasses> OW' Merely a declaration of a

consistency requirement without standardized reporting semantics

SELECT ?entity ?t1 ?t2  $\{$ SPARQL ?entity a ?t1. ?entity a  $?t2$ . FILTER (?t1  $!=$  ?t2 && ?t1  $!=$  onto:Entity && ?t2  $!=$  onto:Entity). ?t1 rdfs:subClassOf onto:Entity. ?t2 rdfs:subClassOf onto:Entity. An operational query FILTER NOT EXISTS { ?t1 a onto: Classifier } . for entities with more FILTER NOT EXISTS { ?t2 a onto: Classifier } than one entity type

## End of presentation

- Thank you!
- Please send feedback any time.
- Please feel free to reuse the material.
- Do you see any means of collaboration?